#### **« Real Time Embedded systems » MicroC/OS-II**

rene.beuchat@epfl.ch LAP/ISIM/IC/EPFLChargé de cours

> LSN/EIGProf. HES

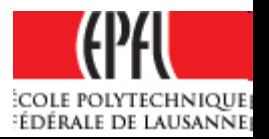

#### **Introduction**

- MicroC/OS-II is a Real-Time Kernel developed by Jean-J. Labrosse since 1992.
- •• It's certified for avionics equipment requirements.
- Book : Microc/OS-II The Real-Time Kernel, ISBN-13: 978-1-57820-103-7, CMPBooks
- •• Source available, NOT a license free software
- Version Microc/OS-III available

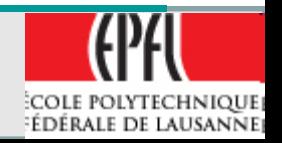

#### **Main features**

- Very well **documented** source code
- **Portable** (ARM, NIOSII, 8/16/32/64 bits processor, DSP, …)
- **Robust and Reliable**
- **ROMable**
- **Scalable**, only needed services include with *#define* constant by user
- **Multitasking (64, 256 v>2.8)**
	- ¾**Task priority scheduling**
		- $\triangleright$  1 task  $\rightarrow$  1 priority
- **Preemptive**

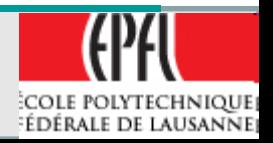

4

### **Main features (2)**

- **Deterministic** for most of functions and services, except for OSTimeTick() and some event flags services, execution time do NOT depend on the number of task running
- **Task stacks** with different size capability and stack size check
- **Interrupt Management** with nested interrupt (255 levels deep possible)

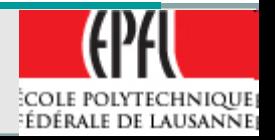

### **Main features (3)**

## • **Services** as :

¾Task management functions

**≻Semaphores** 

¾Mutual exclusion semaphores

**≻Event flags** 

 $\triangleright$  ...

- ¾Message mailboxes
- ¾Message queues
- ¾Fixed-size memory partitions

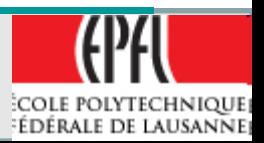

# **Real-Time Systems Concepts**

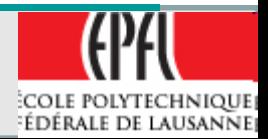

RB -E2007/2011

7

•**Soft Real Time** systems:

¾Tasks are executed as fast as possible but tasks don't have to finish by specific time

• **Hard Real Time** systems:

 $\triangleright$ Task have to be finish on time

• Real systems :

¾both Hard and Soft Real Time requirement

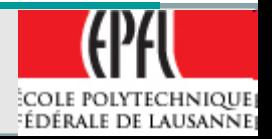

- • Very often used model for small embedded systems microcontroller based
- NO kernel

¾**Background**: A main loop program with sequentially executed tasks (functions call)

¾**Foreground**: Some interrupt driven tasks, hardware event triggered

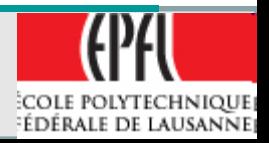

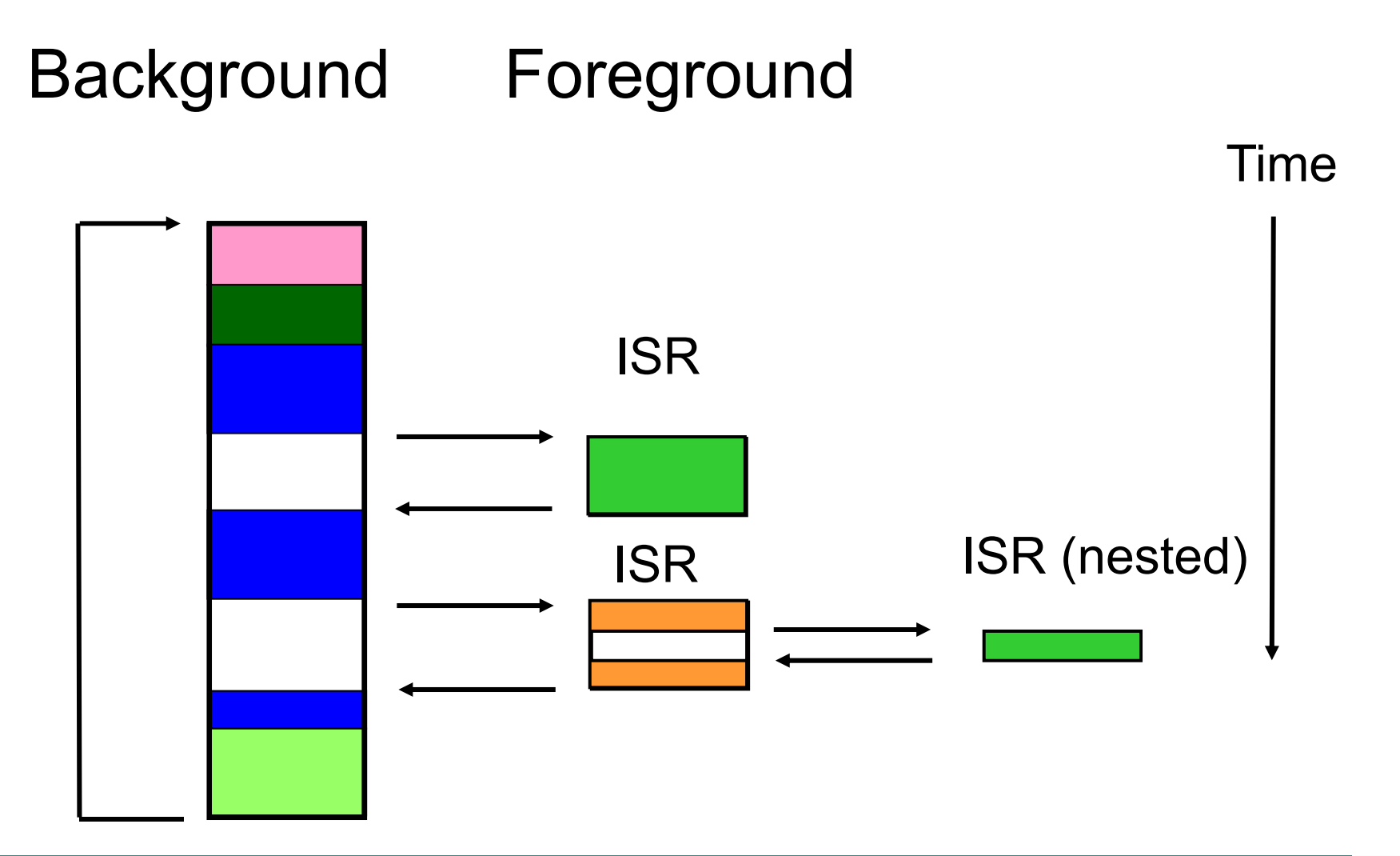

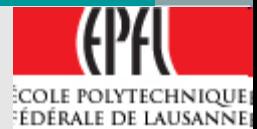

10

• Worst case *task-level response* depend on the length to execute the full main loop + ISR

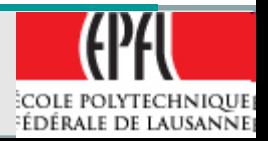

#### **Critical region**

- A critical region or critical sections of code, is an indivisibly part of code. Thus it CAN NOT be interruptible.
- Thus the processor has to have it's **interrupts disabled** during the critical region
- Or it needs a way to verify that it has not been interrupted. In this case it has to run again the critical part.

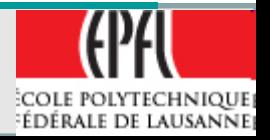

- A resource is any entity used by a task, ie:
	- ¾I/O device
	- ¾Variable
	- $\triangleright$  Data structure, array of data
- A **shared resource** is a resource than can be used by more than one task.
- Each task has to have exclusive access to the shared resource (it can be long: ex. Printer)
- It's the **mutual exclusion**

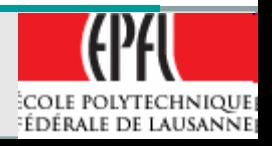

- The CPU has to be switched between **several tasks.**
- Multitasking is the process of scheduling and switching the CPU execution time between the tasks.
- A task is often call a *thread*, is a simple program that "thinks" it has the CPU all to itself.

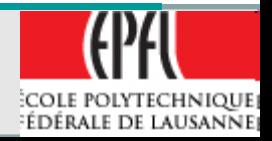

- A task has :
	- $\triangleright$  it's own registers set
	- $\triangleright$  a priority
	- $\triangleright$  it's own stack area
- A task is typically an **infinite loop** that can be in any of 5 states :
	- ¾**Dormant**
	- ¾**Ready**
	- ¾**Running**
	- ¾**Waiting (for an event)**
	- ¾**In an ISR (Interrupt Service Routine)**

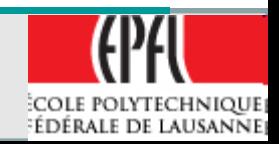

**Tasks**

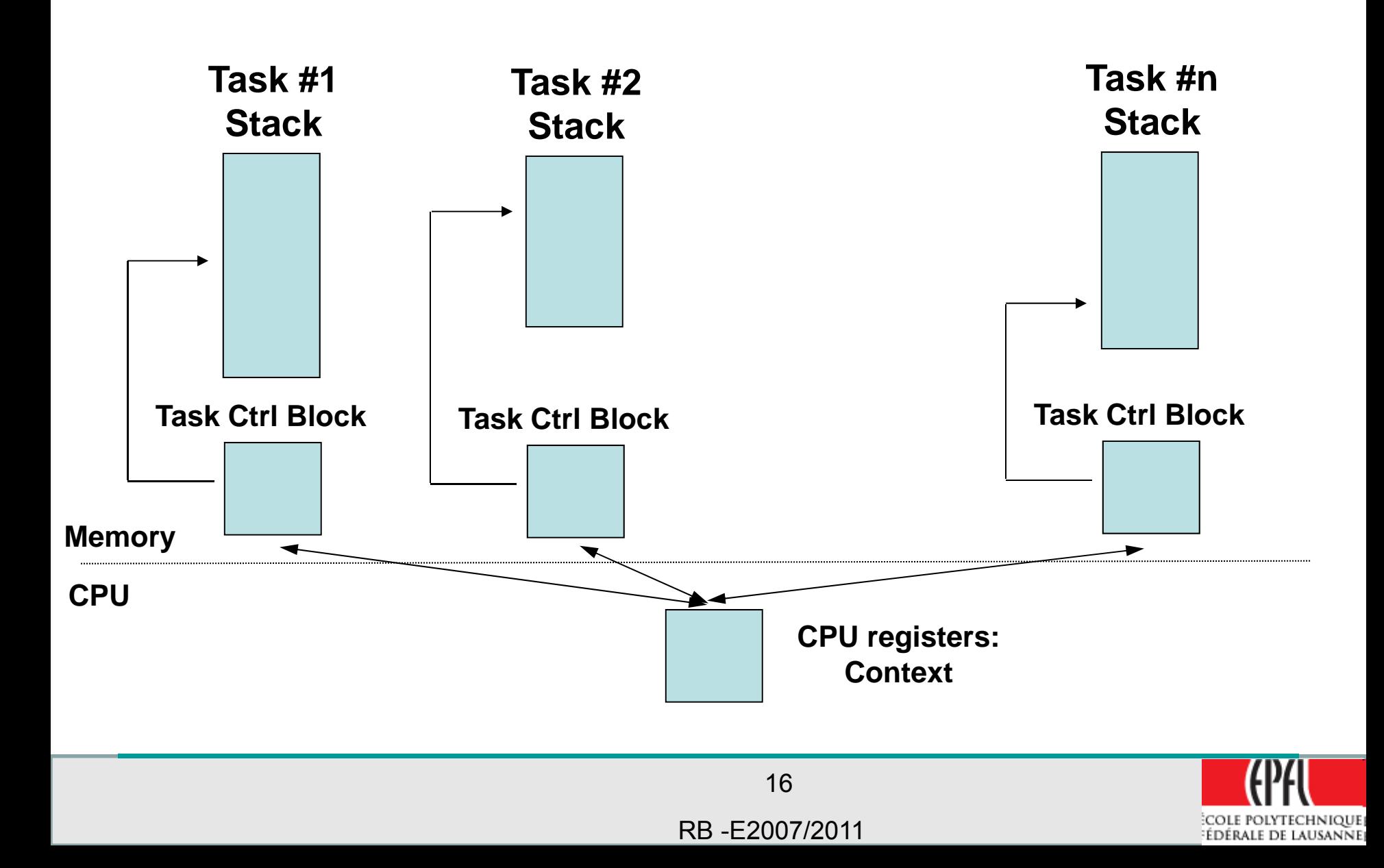

#### **Tasks states (MicroC/OS-II)**

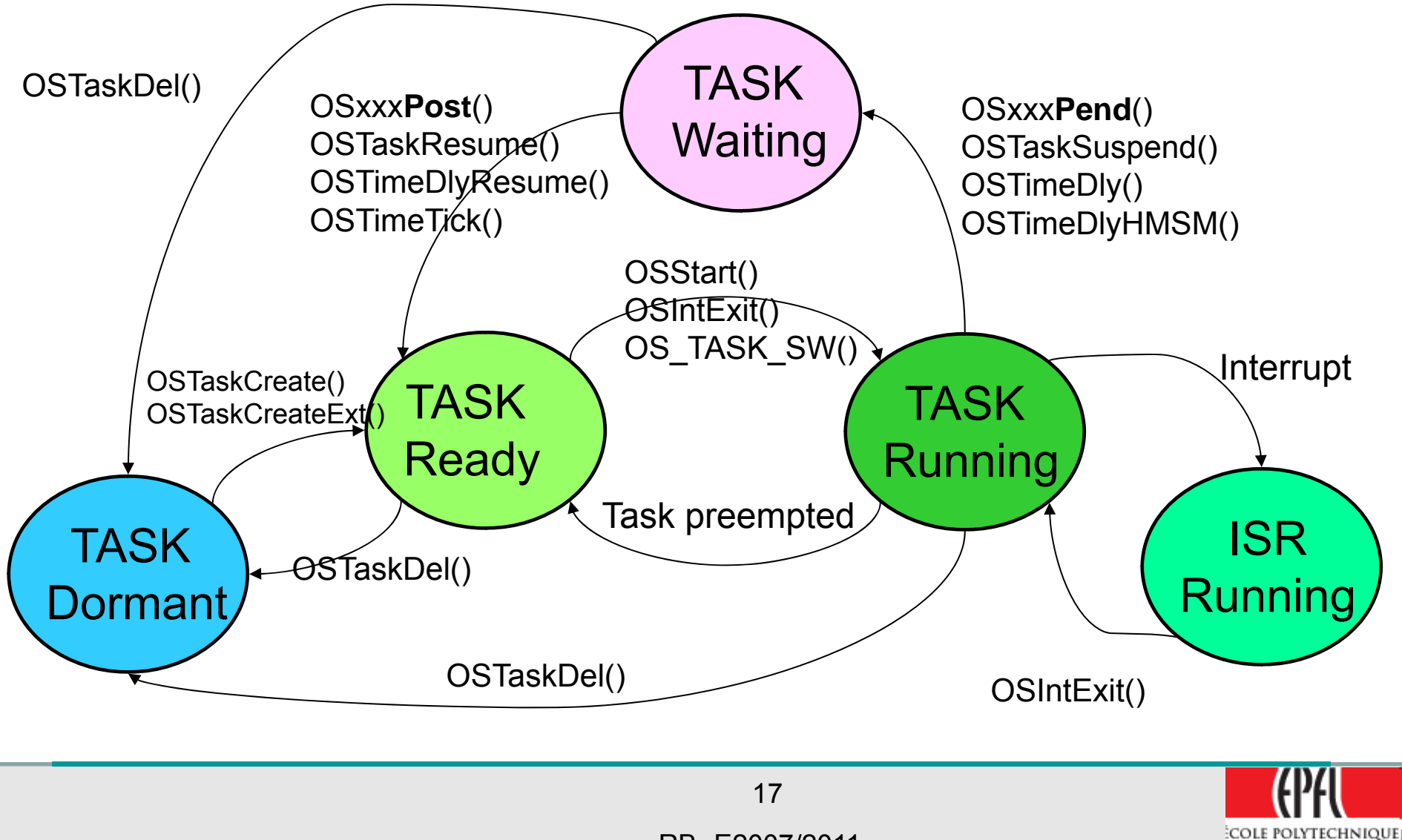

RB -E2007/2011

FÉDÉRALE DE LAUSANNE)

- **Signal : Post** OS**xxx**Post():
	- ¾ OS**Flag**Post()
	- ¾ OS**Mbox**Post()
	- ¾ OS**Mbox**Post**Opt**()
	- ¾ OS**Mutex**Post()
	- ¾ OS **Q**Post()
	- ¾ OS **Q**Post**Front**()
	- ¾ OS **Q**Post**Opy**()
	- ¾ OS**Sem**Post()
- **Wait : Pending** OS**xxx**Pend():
	- ¾ OS**Flag**Pend()
	- ¾ OS**Mbox**Pend ()

¾

- ¾ OS**Mutex**Pend ()
- ¾ OS **Q**Pend ()

¾

¾

¾OS**Sem**Pend ()

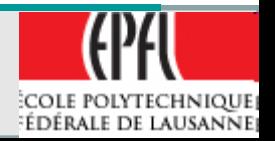

- When the multitasking kernel decides to run on a different task :
	- ¾It saves the current task's context (CPU registers)  $\rightarrow$  current task stack area
	- ¾New task's context restored from new task stack area
	- ¾Resume execution of the new task's code $\triangleright$  MORE registers  $\rightarrow$  more overhead to save ALL the registers on the task's stack

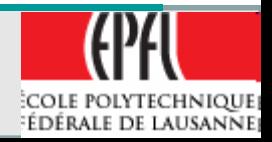

#### **Kernel**

- •• The kernel is the part of the multitasking operating system for the management of tasks and communication between tasks
- •Fundamental service is **context switching**
- •• Provide overhead of 2-5% (vs Background / Foreground systems) CPU time. Depend of the amount of invocation of these services

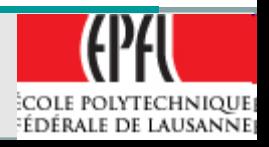

#### **Scheduler**

- •• The scheduler is the part of the kernel responsible for determining the next task to run.
- Most real-time systems are priority based
- • The priority of each task is application dependant, in priority-based system, the CPU time is always given to the highest priority task

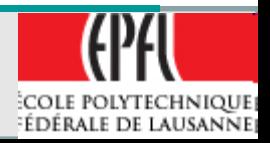

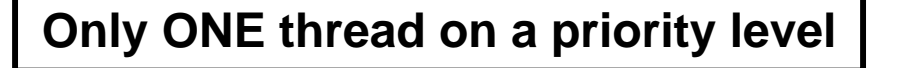

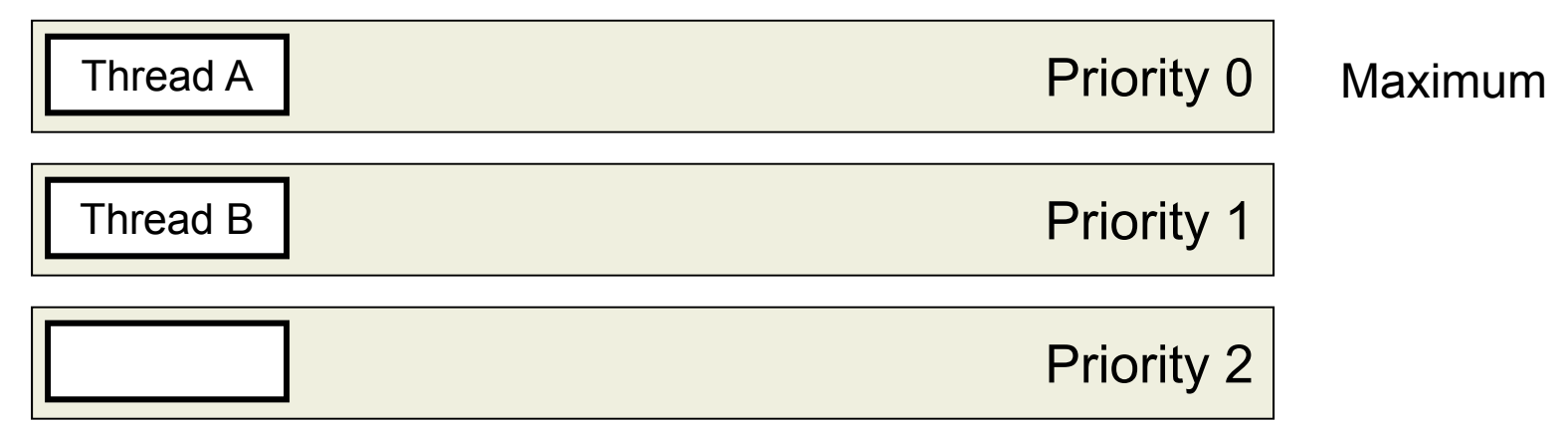

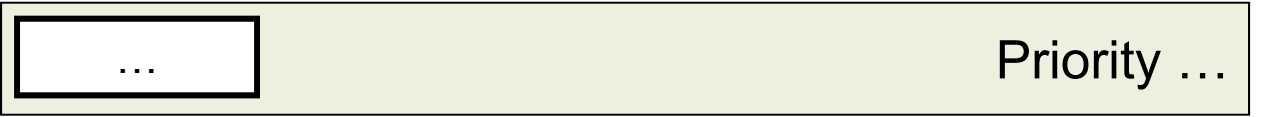

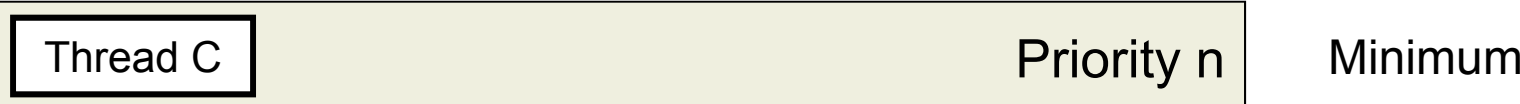

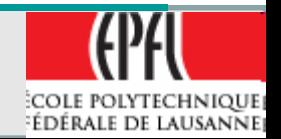

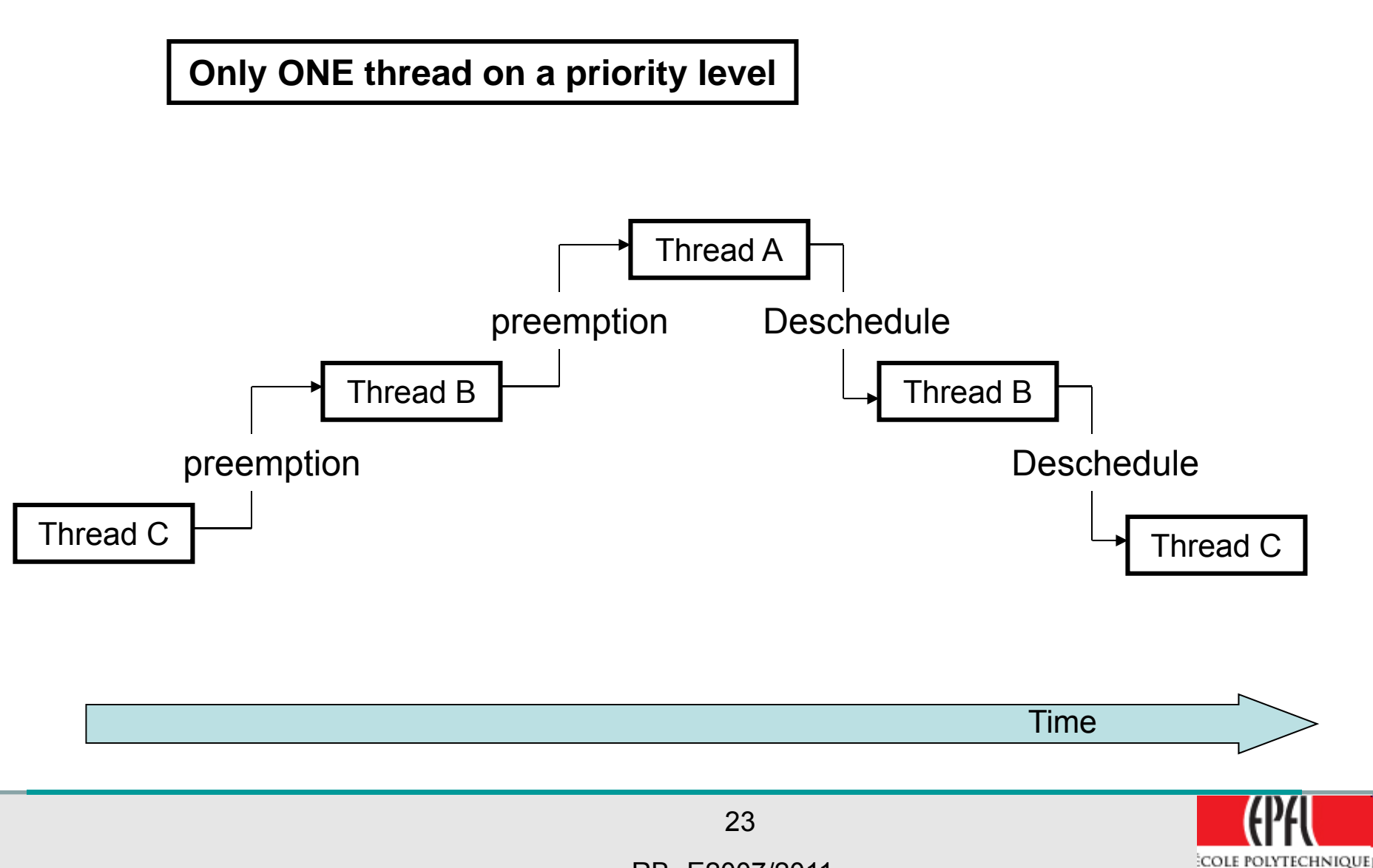

RB -E2007/2011

EDÉRALE DE LAUSANNE

#### **Non-preemptive kernel**

- •• In a NON preemptive kernel, the task's switching is always done when the task **explicitly** give up control of the CPU (ex. Yield() call)
- It's called *cooperative multitasking*
- •• ISR are available but do not provide context switching
- •• No-reentrant function can be used easily

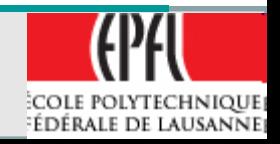

# Low priority task

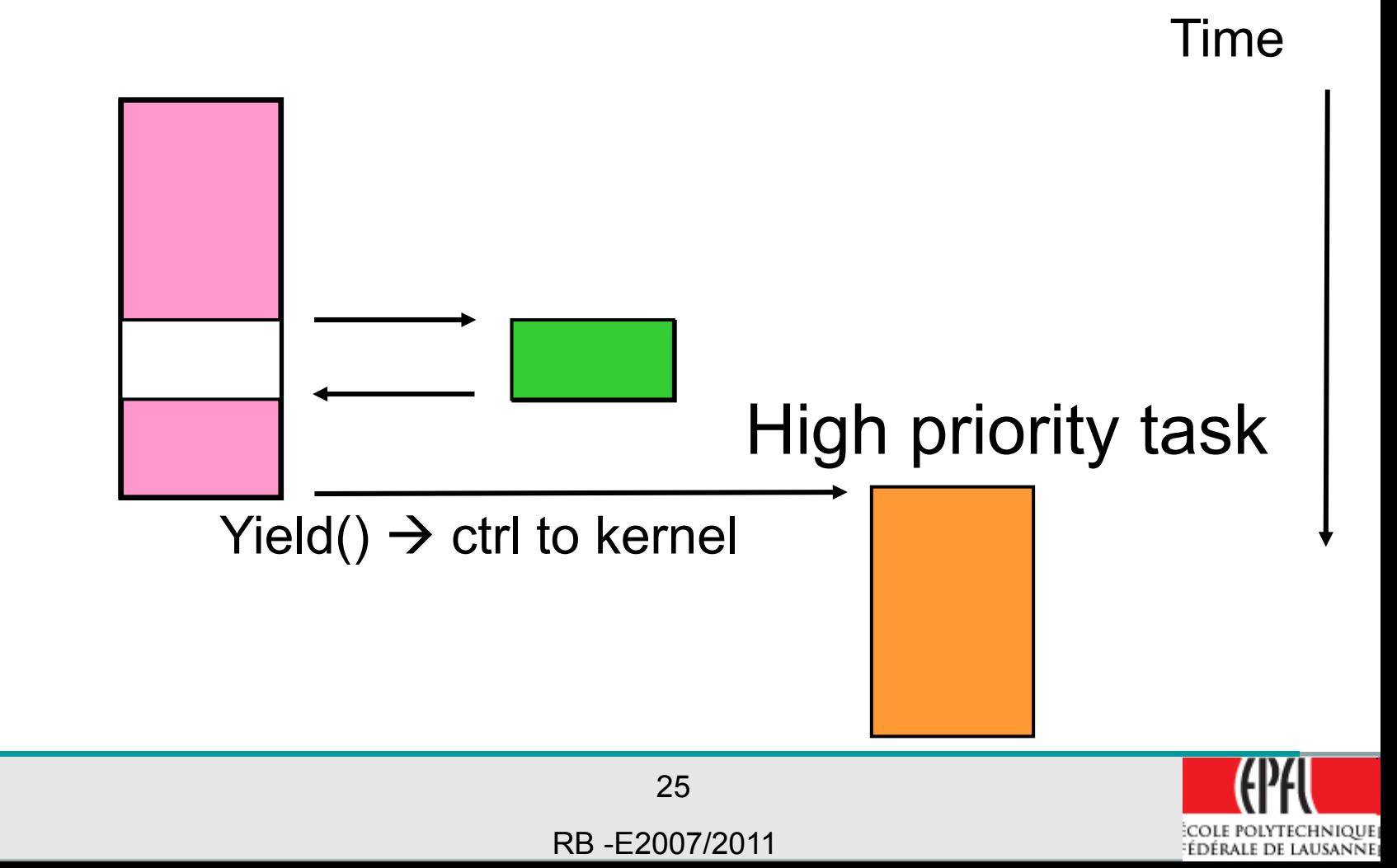

#### **Non-preemptive kernel**

- •• Drawback: responsiveness for high priority task can be very high if a lowest priority task do not relinquish the CPU for a long time
- Response time is not deterministic

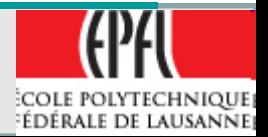

### **Preemptive kernel**

- The highest priority task always receive the CPU time when it's ready
- •An ISR preempt the task (could be a timer)
- Execution is deterministic, task response time is minimized
- Don't use non-reentrant functions without mutual exclusive access :
	- ¾Mutual semaphore (mutex)

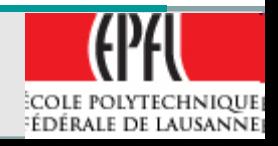

# Low priority task

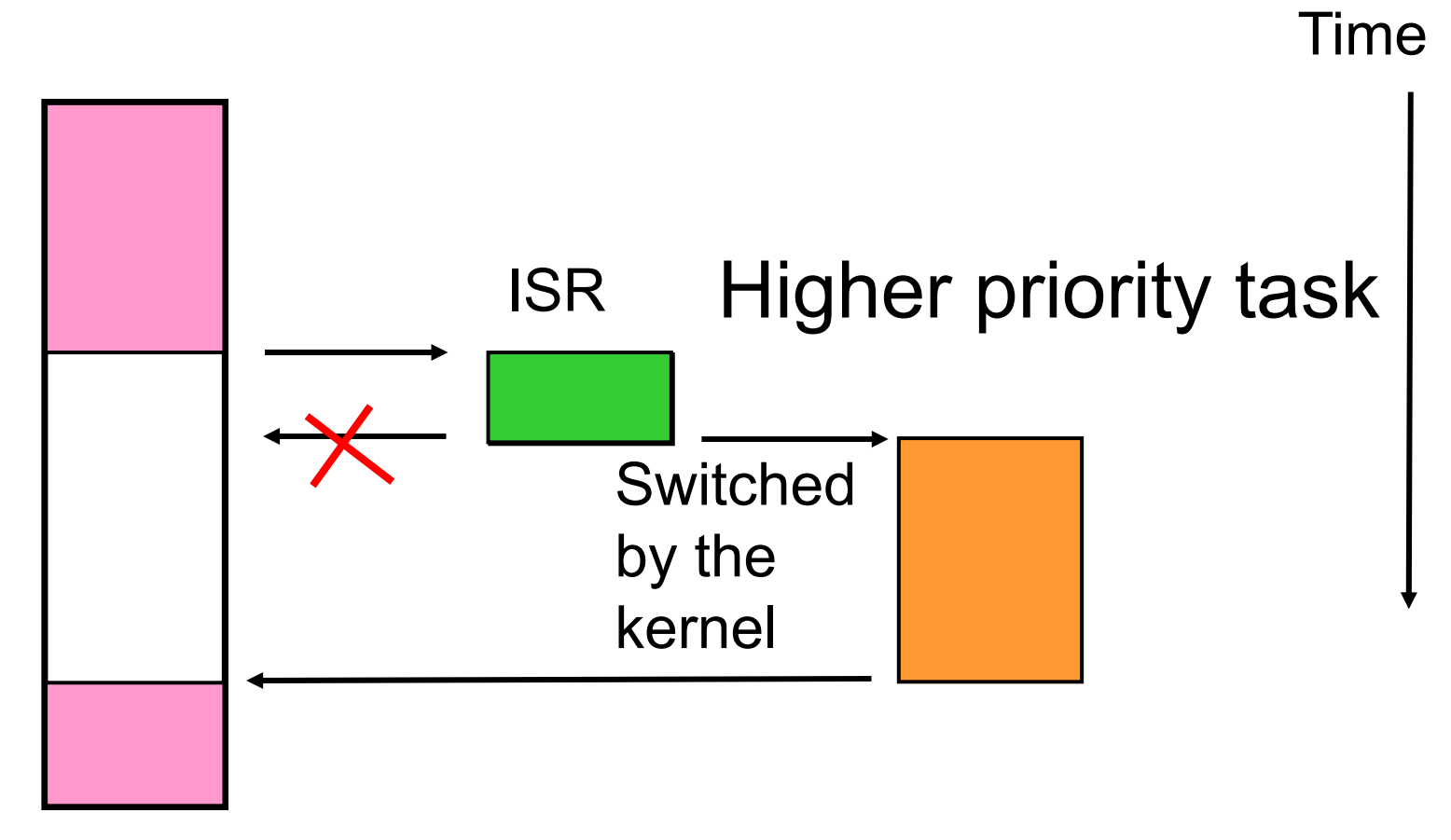

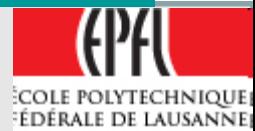

28

#### **Reentrant functions**

- A reentrant function can be used by more than one task without corrupting data or devices
- A reentrant function can be interrupted at any time and continue later without loss of data
- Use local variables on CPU registers or on stack
- Protect global variables by mutex or interrupt disabled (not for long time!)

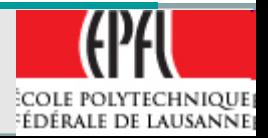

**Reentrant functions (ex.)**

```
void strcpy(char *dest, char *src){
  while(*dest++ = *src++){
  }
  *dest = NUL;
}
```
- Parameters are passed by the stack
- Multiple tasks can call **strcpy** without problems

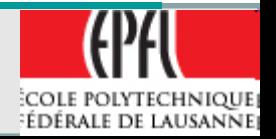

#### **Non-Reentrant functions (ex.)**

```
Int Temp;
void swap(int *x, int *y){
  Temp = *x;
  *x = *y;
  *y = Temp;
}
                            Problem if task 
                            switching is 
                            here!
```
• Temp : global variable

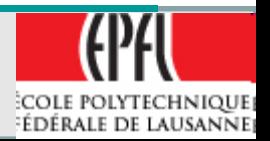

### **Non-Reentrant functions (ex.)**

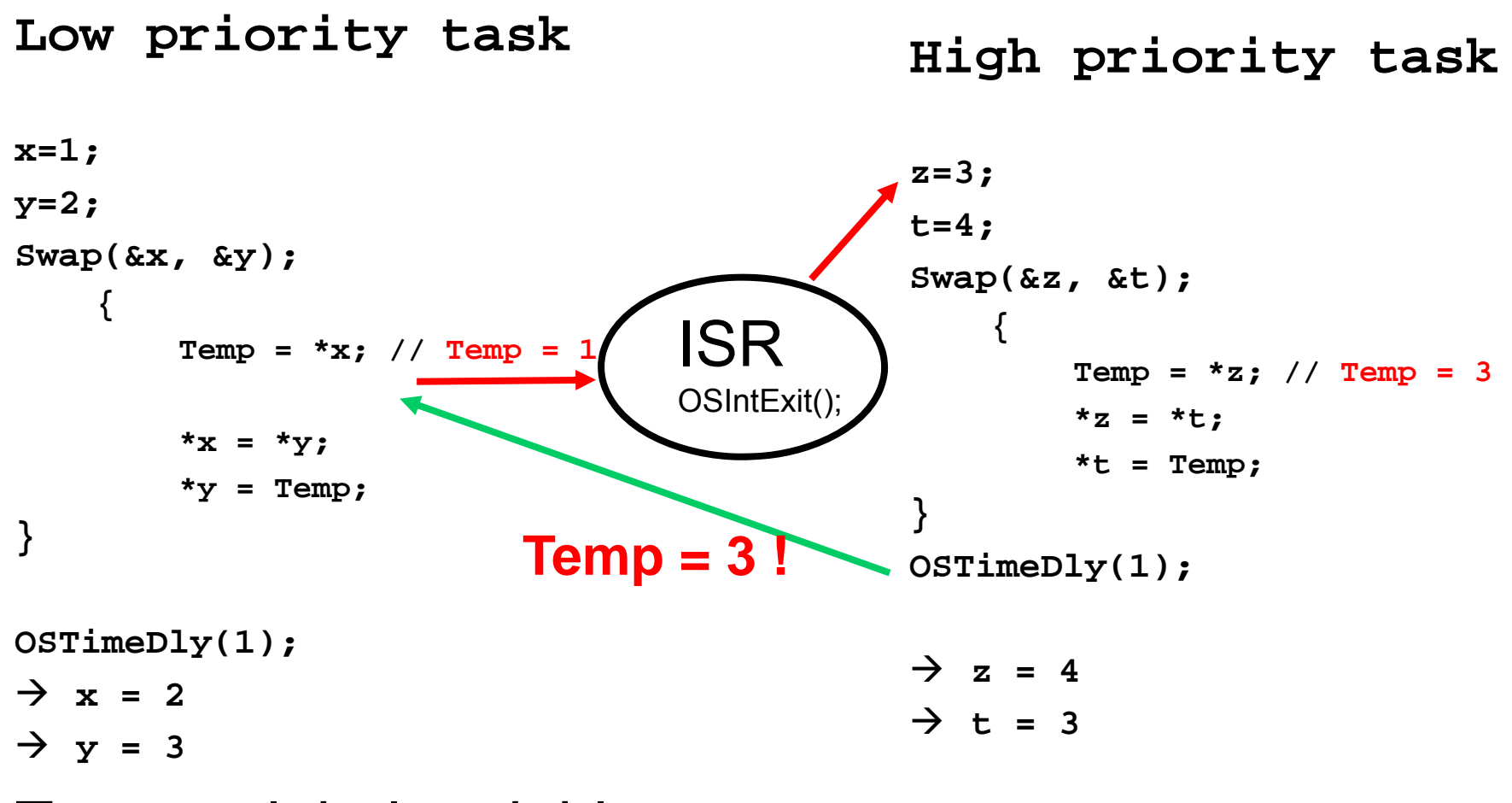

Temp : global variable

RB -E2007/2011

32

Correction to make the swap function reentrant:

- Temp : global variable NO
- Temp  $\rightarrow$  **local variable** to swap()

or

• Protect access to Temp use by **exclusion access semaphore**

or

 $\bullet$ **Disable interrupt** during Temp use

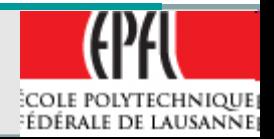

Capability for the scheduler to support more than 1 task to the same priority

Allow task execution by quantum of time and task scheduling is run

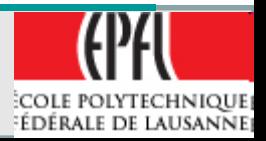

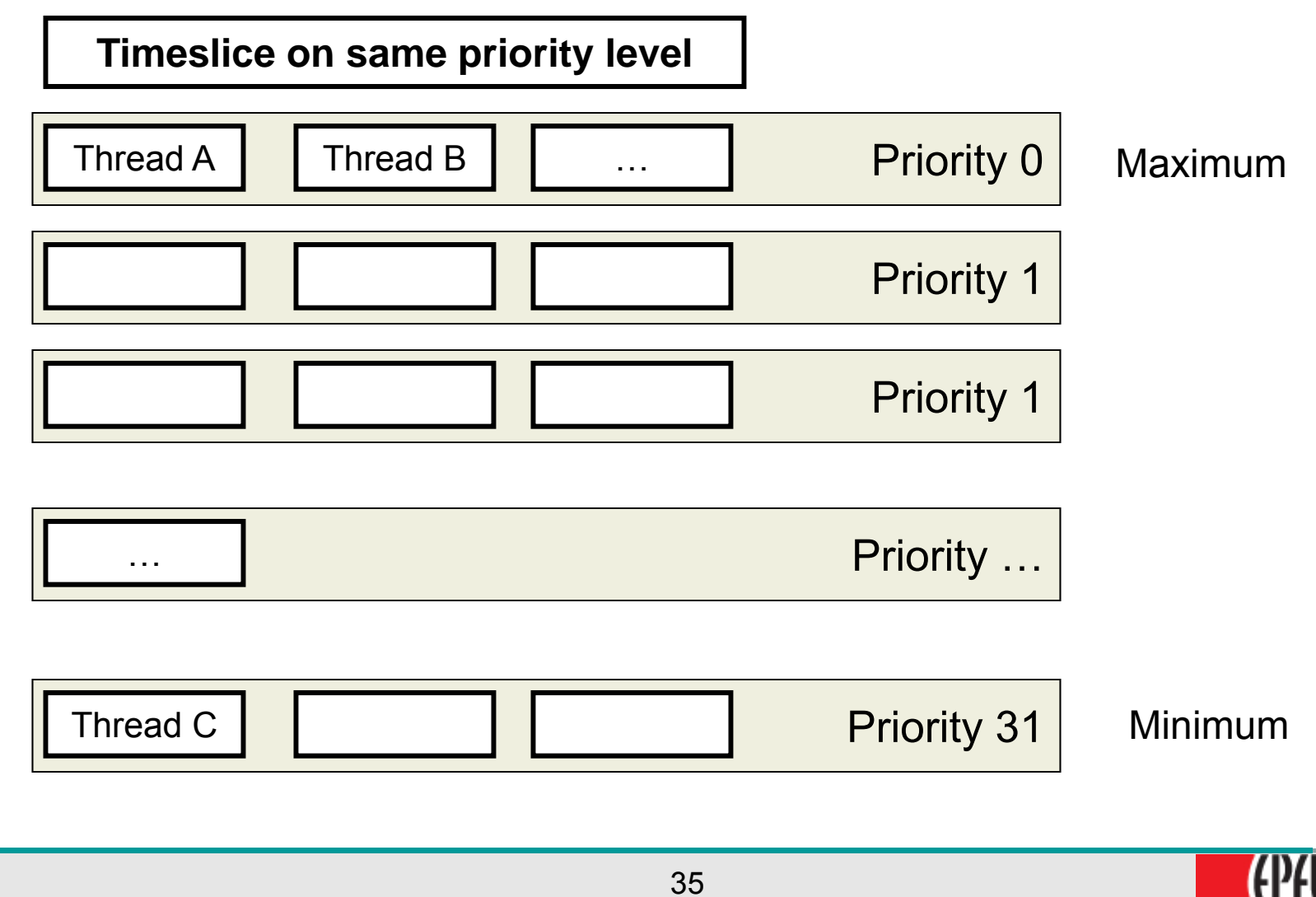

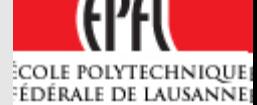

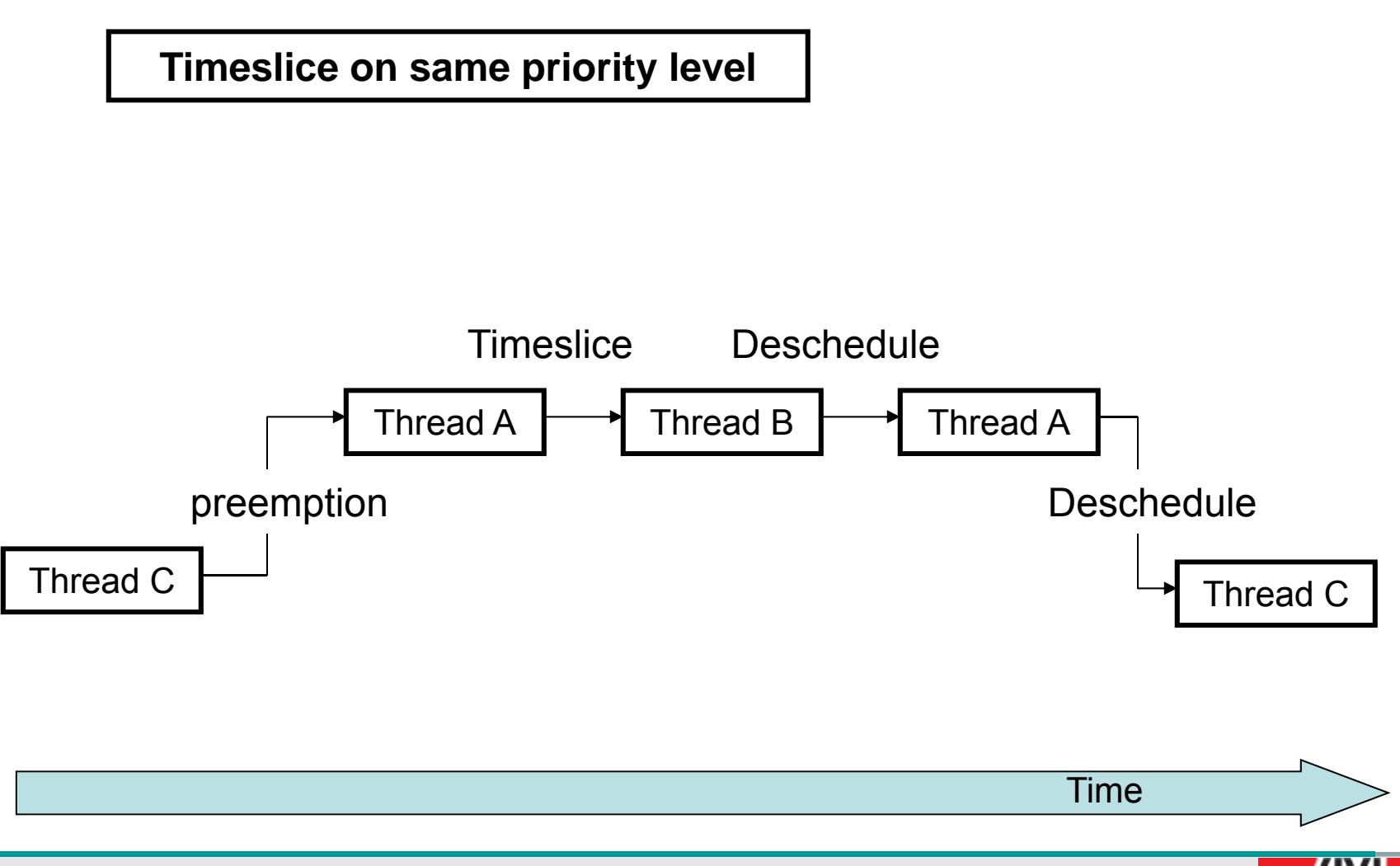

COLE POLYTECHNIQUE EDÉRALE DE LAUSANNE

#### **Task priorities**

- Each task has a priority :
- The most important  $\rightarrow$  the highest priority
- **Static priority**
	- $\triangleright$  The priority does not change during the application
- **Dynamic priority**
	- $\triangleright$  The priority can change during the application's execution at run time

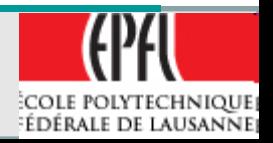
# **Priority inversion**

- Problem in real time systems, example:
	- $\triangleright$  Task1 highest priority
	- $\triangleright$  Task 2 middle priority
	- ¾Task 3 lowest priority
	- ¾Semaphore X: Sx

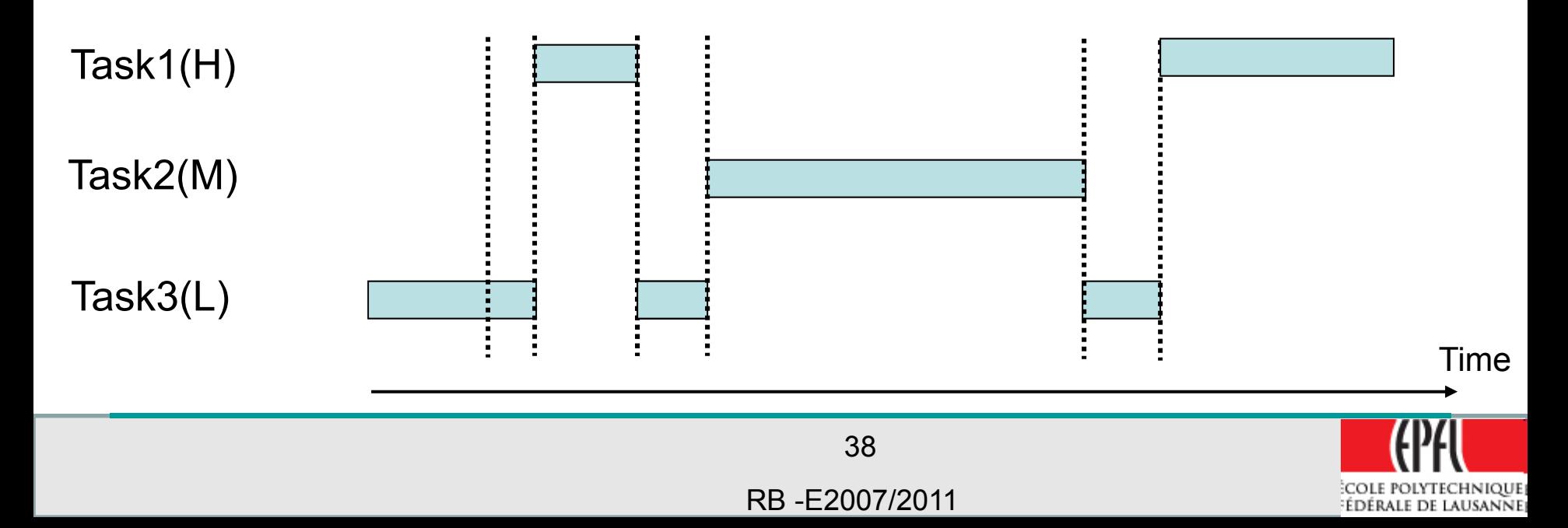

# **Priority inversion**

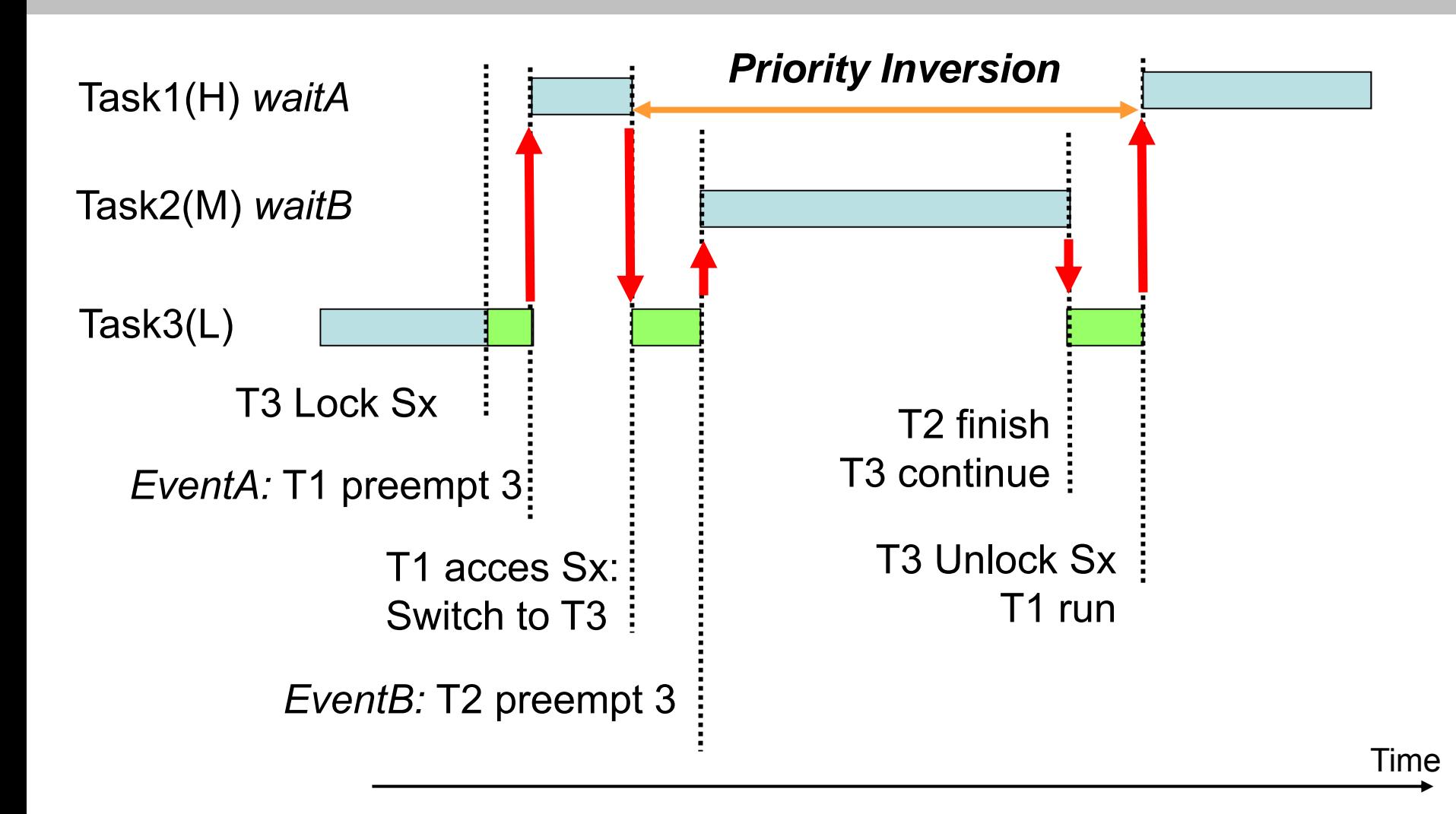

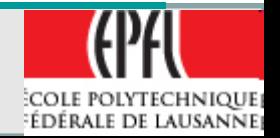

39

### **Priority inversion**  $\rightarrow$  **inheritance**

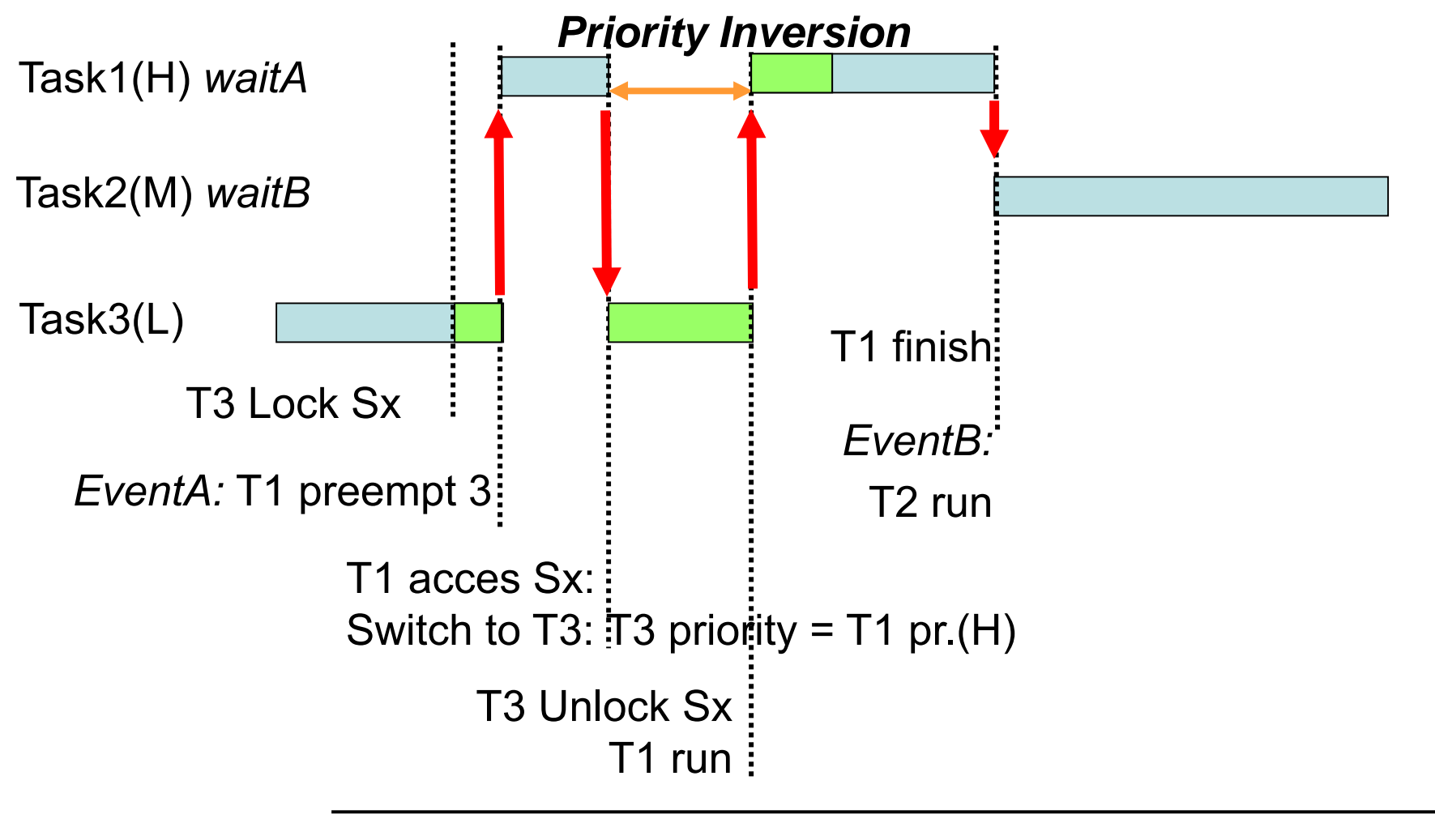

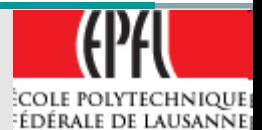

Time

40

• Utilization of mutex for mutual exclusive access to a resource with priority change to the highest of the tasks waiting for it.

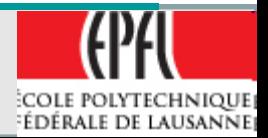

# **Assigning task priority**

- •Very difficult task, but some rules:
- Non critical tasks  $\rightarrow$  lowest priority
- • *Rate Monotonic Scheduling* is a technique to assign priority with the simple rule :
	- $\triangleright$  Put the highest rate of execution the highest priority

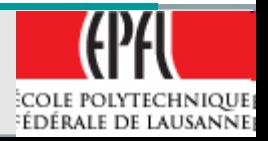

- Some assumptions:
	- ¾*All tasks are periodic*
	- ¾*Tasks do not synchronize with one another, share resources or exchange data*
	- ¾*Preemptive scheduling on highest priority task*
	- ¾*Hard real time deadlines are always met if:*

• 
$$
\sum Ei / Ti \le n * (2^{1/n} - 1)
$$

¾*Ei : max execution time task i*

¾*Ti : execution period of task I*

- ¾*Ei / Ti : fraction of execution time of task I*
- ¾*n: number of task*

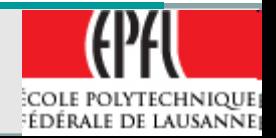

- $\bullet$  *n* → ∞,  $\sum$  *Ei* / *Ti* ≤ *ln(2)* ≈ 0.693
- *The sum of all critica task need to be less than 70% CPU time!*
- •*Stay some times for non critical task !*

•*It's a starting point for priority choice !*

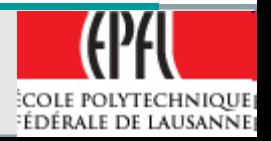

# **Mutual exclusion**

- **Disabling interrupts** (MicroC/OS-II):
	- ¾OS\_ENTER\_CRITICAL();
		- $\triangleright$  Interrupt disabled
	- $\triangleright$  OS EXIT CRITICAL();

# • **Disabling Scheduler**

- $\triangleright$  If not accessed by ISR
- ¾OSSchedLock();
	- ¾Scheduler disabled, interrupt enabled !
	- ¾DO NOT use OSxxxPend() or TimeDlyxx() functions !
- ¾OSSchedUnLock();

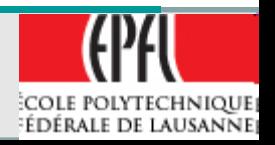

# **Mutual exclusion**

•**Semaphores** (MicroC/OS-II):

¾Mutual exclusion to access shared resources

- **≻Signal the occurrence of an event**
- ¾Allow two task to synchronize
- $\triangleright$ Binary semaphore (0, 1) ¾Counter semaphore

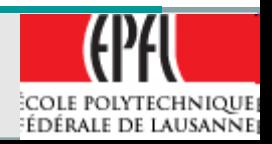

# **Semaphore**

- •**Initialize() or Create() with n > 0**
- • **WAIT() or PEND(),**   $\triangleright$  if  $n > 0$   $\rightarrow$   $n=$   $n-1$   $\rightarrow$   $\arccos$  allowed ¾**If n == 0** Æ **calling task go on waiting list, control to another ready task**
- • **SIGNAL() or POST()**
	- **≻Task waiting → execute**

 $\triangleright$  No task waiting  $\rightarrow$  n = n+1

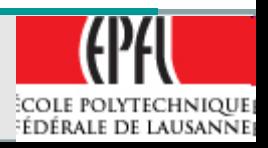

# **Semaphore**

#### • Execution :

- ¾ Highest priority task (MicroC/OS-II)
- $\triangleright$  First task waiting for the semaphore (FIFO)

```
OS_EVENT *SharedDataSem;
```

```
SharedDataSem OSSemCreate( 1 ); // Create the semaphore
```

```
Void Function(void){
   INT8U err;OSSemPend(SharedDataSem, 0, &er);
      //Exclusion access
  OSSemPost(SharedDataSem);
}
```
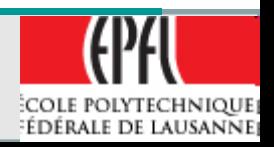

- •Binary semaphore for mutual exclusion
- •• A parameter PIP (Priority inheritance priority) is pass at Creation time.
- •• It's a priority reserved with the value of the highest priority of all task that can wait on the mutex
- It's a way to resolve the priority inversion without having two task at the same priority !

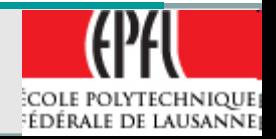

#### **Mutual exclusion semaphores**

#### OS\_EVENT \***OSMutexCreate**(INT8U prio, INT8U \*err);

OSMutexCreate() is used to create and initialize <sup>a</sup> mutex. A mutex is used to gain exclusive access to a resource.

#### void **OSMutexPend**(OS\_EVENT \*pevent, INT16U timeout, INT8U \*err);

OSMutexPend() is used when a task desires to get exclusive access to a resource. If a task calls OSMutexPend() and the mutex is available, then OSMutexPend() gives the mutex to the caller and returns to its caller. Note that nothing is actually given to the caller except for the fact that if err is set to OS NO ERR, the caller can assume that it owns the mutex. However, if the mutex is already owned by another task, OSMutexPend() places the calling task in the wait list for the mutex. The task thus waits until the task that owns the mutex releases the mutex and thus the resource or until the specified timeout expires. If the mutex is signaled before the timeout expires, \_C/OS-II resumes the highest priority task that is waiting for the mutex. Note that if the mutex is owned by <sup>a</sup> lower priority task, then OSMutexPend() raises the priority of the task that owns the mutex to the PIP, as specified when you created the mutex [see OSMutexCreate()].

#### INT8U **OSMutexPost**(OS\_EVENT \*pevent);

A mutex is signaled (i.e., released) by calling OSMutexPost(). You call this function only if you acquire the mutex by first calling either OSMutexAccept() or OSMutexPend(). If the priority of the task that owns the mutex has been raised when a higher priority task attempts to acquire the mutex, the original task priority of the task is restored. If one or more tasks are waiting for the mutex, the mutex is given to the highest priority task waiting on the mutex. The scheduler is then called to determine if the awakened task is now the highest priority task ready to run, and if so, <sup>a</sup> context switch is done to run the readied task. If no task is waiting for the mutex, the mutex value is simply set to available (0xFF).

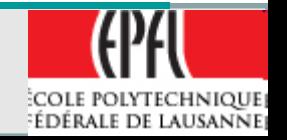

51

#### **Mutual exclusion semaphores**

INT8U **OSMutexQuery**(OS\_EVENT \*pevent, OS\_MUTEX\_DATA \*pdata); OSMutexQuery() is used to obtain run-time information about a mutex. Your application must allocate an OS MUTEX DATA data structure that is used to receive data from the event control block of the mutex. OSMutexQuery() allows you to determine whether any task is waiting on the mutex, how many tasks are waiting (by counting the number of 1s) in the .OSEventTbl[] field, obtain the PIP, and determine whether the mutex is available (1) or not (0). Note that the size of .OSEventTbl[] is established by the #define constant OS\_EVENT\_TBL\_SIZE (see uCOS\_II.H).

OS EVENT \***OSMutexDel**(OS EVENT \*pevent, INT8U opt, INT8U \*err);

OSMutexDel() is used to delete a mutex. This function is dangerous to use because multiple tasks could attempt to access a deleted mutex. You should always use this function with great care. Generally speaking, before you delete a mutex, you must first delete all the tasks that can access the mutex.

INT8U **OSMutexAccept**(OS\_EVENT \*pevent, INT8U \*err);

OSMutexAccept() allows to check to see if a resource is available. Unlike OSMutexPend(), OSMutexAccept() does not suspend the calling task if the resource is not available. In other words, OSMutexAccept() is non-blocking.

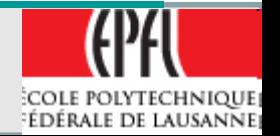

- An events flag is used when a task needs to synchronize with the occurrence of multiple events.
- The task can be synchronized when ANY of the events have occurred $\bm{\rightarrow}$  OR function, it's call *disjunctive synchronization*
- The task can be synchronized when ALL of the events have occurred $\bm{\rightarrow}$  AND function, it's call *conjunctive synchronization*

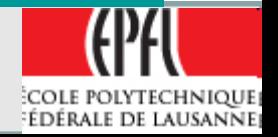

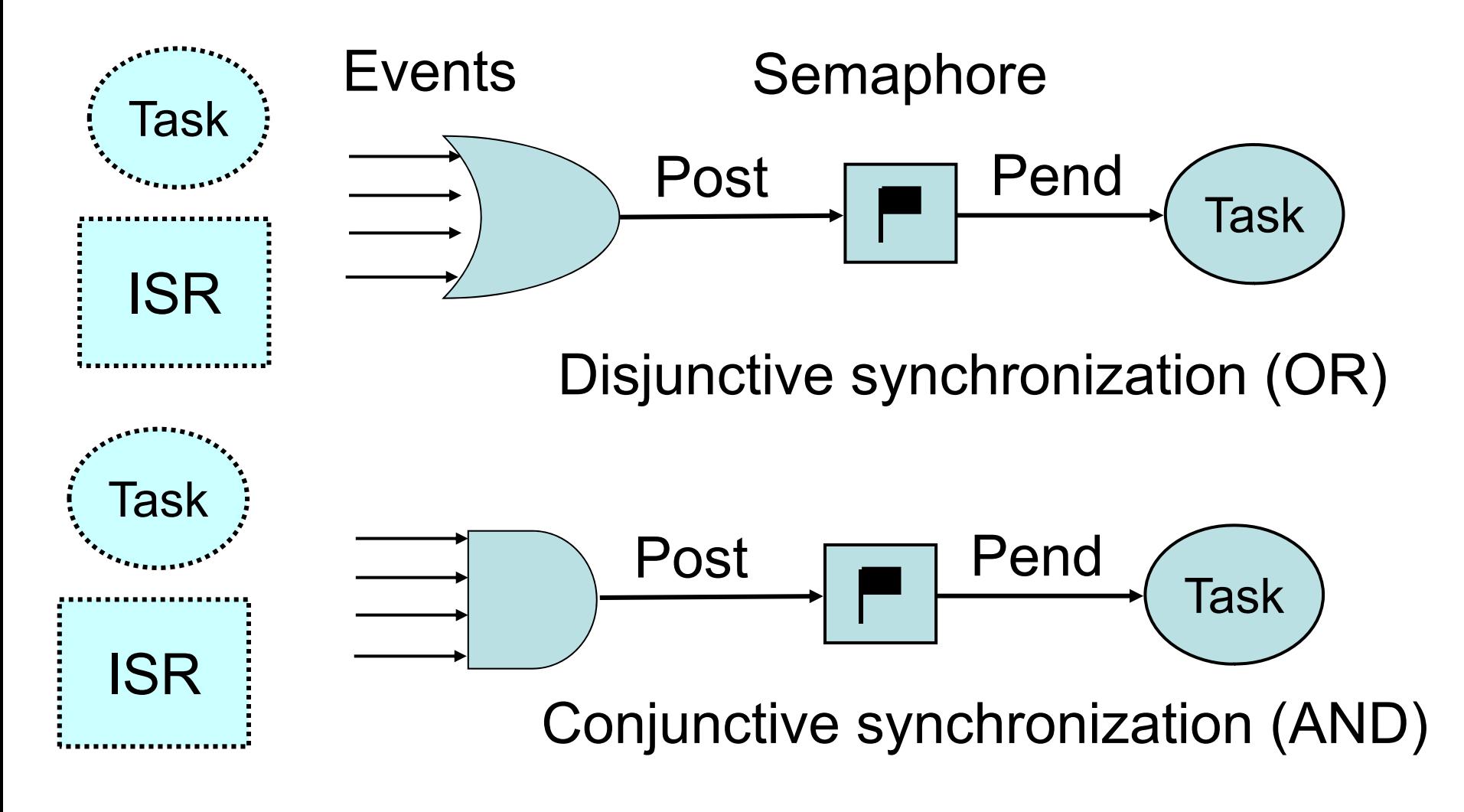

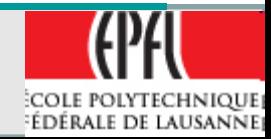

- An Event is a bit activated in a Task or ISR on an event flag
- Evaluation is done when SET function is done

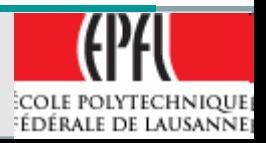

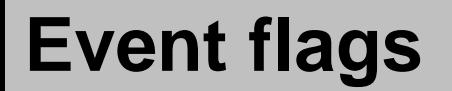

# OS\_FLAG\_GRP \***OSFlagCreate** (OS\_FLAGS flags, INT8U \*err);

OSFlagCreate() is used to create and initialize an event flag group.

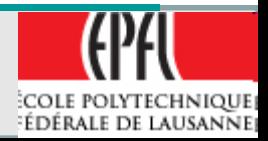

56

- **OSFlagPost()**
- OS\_FLAGS **OSFlagPost**(OS\_FLAG\_GRP \*pgrp, OS\_FLAGS flags, INT8U opt, INT8U err);
- You set or clear event flag bits by calling OSFlagPost(). The bits set or cleared are specified in a bit mask. OSFlagPost() readies each task that has its desired bits satisfied by this call. You can set or clear bits that are already set or cleared.

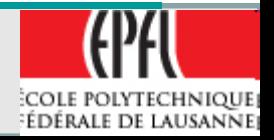

#### OS\_FLAGS **OSFlagPend** (OS\_FLAG\_GRP \*pgrp,

OS FLAGS flags,

INT8U wait\_type,

INT16U timeout,

INT8U \*err);

OSFlagPend() is used to have a task wait for a combination of conditions (i.e., events or bits) to be set (or cleared) in an event flag group. Your application can wait for **any**  condition to be set or cleared or for **all** conditions to be set or cleared. If the events that the calling task desires are not available, then the calling task is blocked until the desired conditions are satisfied or the specified timeout expires.

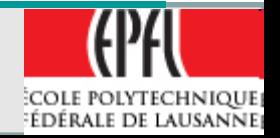

# **Event flags** Arguments

- • **pgrp** is a pointer to the event flag group. This pointer is returned to your application when the event flag group is created [see OSFlagCreate()].
- • **flags** is a bit pattern indicating which bit(s) (i.e., flags) you wish to check. The bits you want are specified by setting the corresponding bits in flags.
- • **wait\_type** specifies whether you want **all** bits to be set/cleared or **any** of the bits to be set/cleared. You can specify the following arguments:
	- ¾ OS\_FLAG\_WAIT\_CLR\_ALL You check **all** bits in flags to be clear (0)
	- ¾ OS\_FLAG\_WAIT\_CLR\_ANY You check **any** bit in flags to be clear (0)
	- ¾ OS\_FLAG\_WAIT\_SET\_ALL You check **all** bits in flags to be set (1)
	- ¾ OS\_FLAG\_WAIT\_SET\_ANY You check **any** bit in flags to be set (1)
- • You can also specify whether the flags are consumed by adding **OS\_FLAG\_CONSUME** to the wait type. For example, to wait for **any** flag in a group and then **clear** the flags that satisfy the condition, set wait\_type to
	- ¾ OS\_FLAG\_WAIT\_SET\_ANY + OS\_FLAG\_CONSUME
- • **err** is a pointer to an error code and can be:
	- ¾ OS\_NO\_ERR No error.
	- ¾ OS\_ERR\_PEND\_ISR You try to call OSFlagPend from an ISR, which is not allowed.
	- ¾ OS\_FLAG\_INVALID\_PGRP You pass a NULL pointer instead of the event flag handle.
	- ¾ OS\_ERR\_EVENT\_TYPE You are not pointing to an event flag group.
	- $\triangleright$  OS\_TIMEOUT The flags are not available within the specified amount of time.
	- ¾ OS\_FLAG\_ERR\_WAIT\_TYPE You don't specify a proper wait\_type argument.

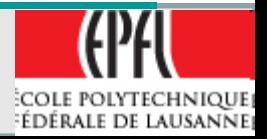

### OS\_FLAGS **OSFlagAccept** (OS\_FLAG\_GRP \*pgrp, OS\_FLAGS flags, INT8U wait\_type, NT8U \*err);

OSFlagAccept() allows to check the status of a combination of bits to be either set or cleared in an event flag group. Your application can check for **any** bit to be set/cleared or **all** bits to be set/cleared. This function behaves exactly as OSFlagPend() does, except that the caller does NOT block if the desired event flags are not present.

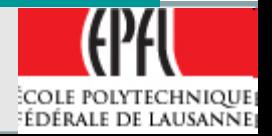

RB -E2007/2011

60

# **Intertask Communication**

- For intertask communication, global variables can be used. The access has to be protected by semaphore.
- •• In case of ISR (Interrupt Service Routine), **disabling interrupt** is necessary, as waiting on a semaphore is NOT allowed in an ISR.

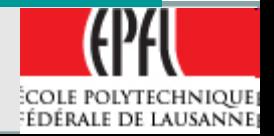

# **Intertask Communication**

- •• If an ISR need to signal a variable modification, synchronizing semaphore can be used. The Post (Signal) can be done in the ISR, but never the Pend (Wait)
- Active wait on a variable modification can sometimes be used (polling on a variable), during this time only task with higher priority can take the processor.

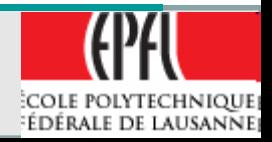

- Message can be used to communicate between Tasks and ISR to Task.
- The kernel can provide *message mailbox* services. In general the message is a **pointer** to an known structure by both the sender and the receiver

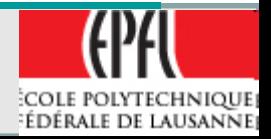

- •• Only ONE message can be put in the mailbox at a time.
- •• If a new message is Posted, and the previous one not consumed (Pend) an error is provided and the new message is not accepted

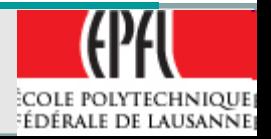

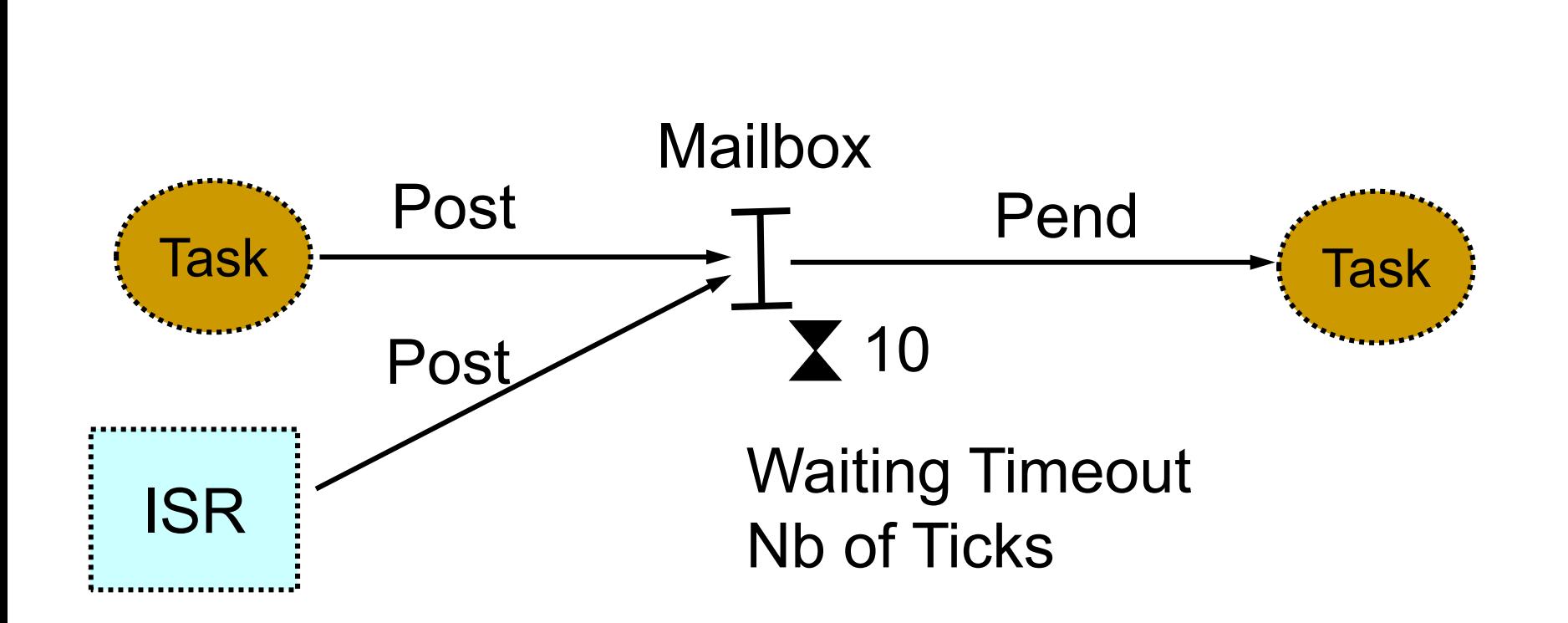

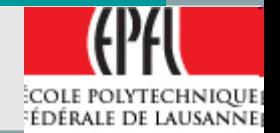

65

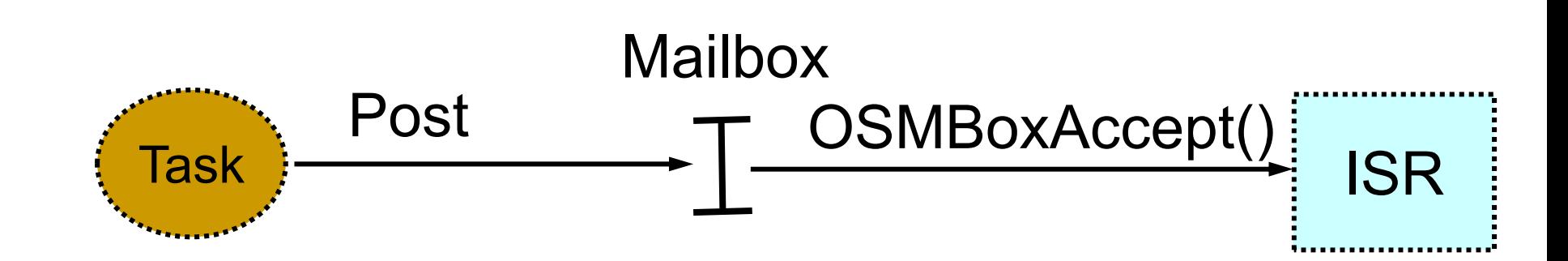

# In an ISR, only the Accept() access is allowed to read a **Mailbox**

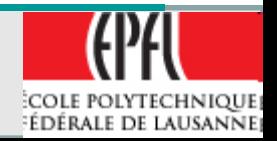

66

- OS\_EVENT \***OSMboxCreate** (void \*msg);
- OSMboxCreate() creates and initializes a mailbox. A mailbox allows tasks or ISRs to send a pointer-variable (message) to one or more tasks.
- **msg** is used to initialize the contents of the mailbox. The mailbox is empty when msg is a NULL pointer. The mailbox initially contains a message when msg is non-NULL.

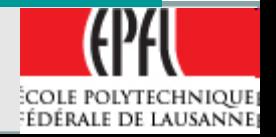

- •void \***OSMboxPend** (OS\_EVENT \*pevent, INT16U timeout, INT8U \*err);
- • OSMboxPend() is used when a task expects to receive a message. The message is sent to the task either by an ISR or by another task.
- • The message received is a pointer-sized variable, and its use is application specific. If a message is present in the mailbox when OSMboxPend() is called, the message is retrieved, the mailbox is emptied, and the retrieved message is returned to the caller.
- $\bullet$  If no message is present in the mailbox, OSMboxPend() suspends the current task until either a message is received or a user-specified timeout expires.
- $\bullet$  If a message is sent to the mailbox and multiple tasks are waiting for the message, μC/OS-II resumes the highest priority task waiting to run. A pended task that has been suspended with OSTaskSuspend() can receive a message. However, the task remains suspended until it is resumed by calling OSTaskResume().

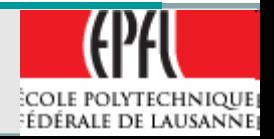

- •INT8U **OSMboxPost** (OS\_EVENT \*pevent, void \*msg);
- • OSMboxPost() sends a message to a task through a mailbox. A message is a pointer-sized variable and, its use is application specific.
- If a message is already in the mailbox, an error code is returned indicating that the mailbox is full. OSMboxPost() then immediately returns to its caller, and the message is not placed in the mailbox.
- • If any task is waiting for a message at the mailbox, the highest priority task waiting receives the message. If the task waiting for the message has a higher priority than the task sending the message, the higher priority task is resumed, and the task sending the message is suspended.
- •In other words, a context switch occurs.

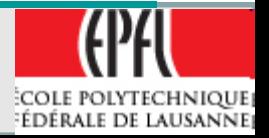

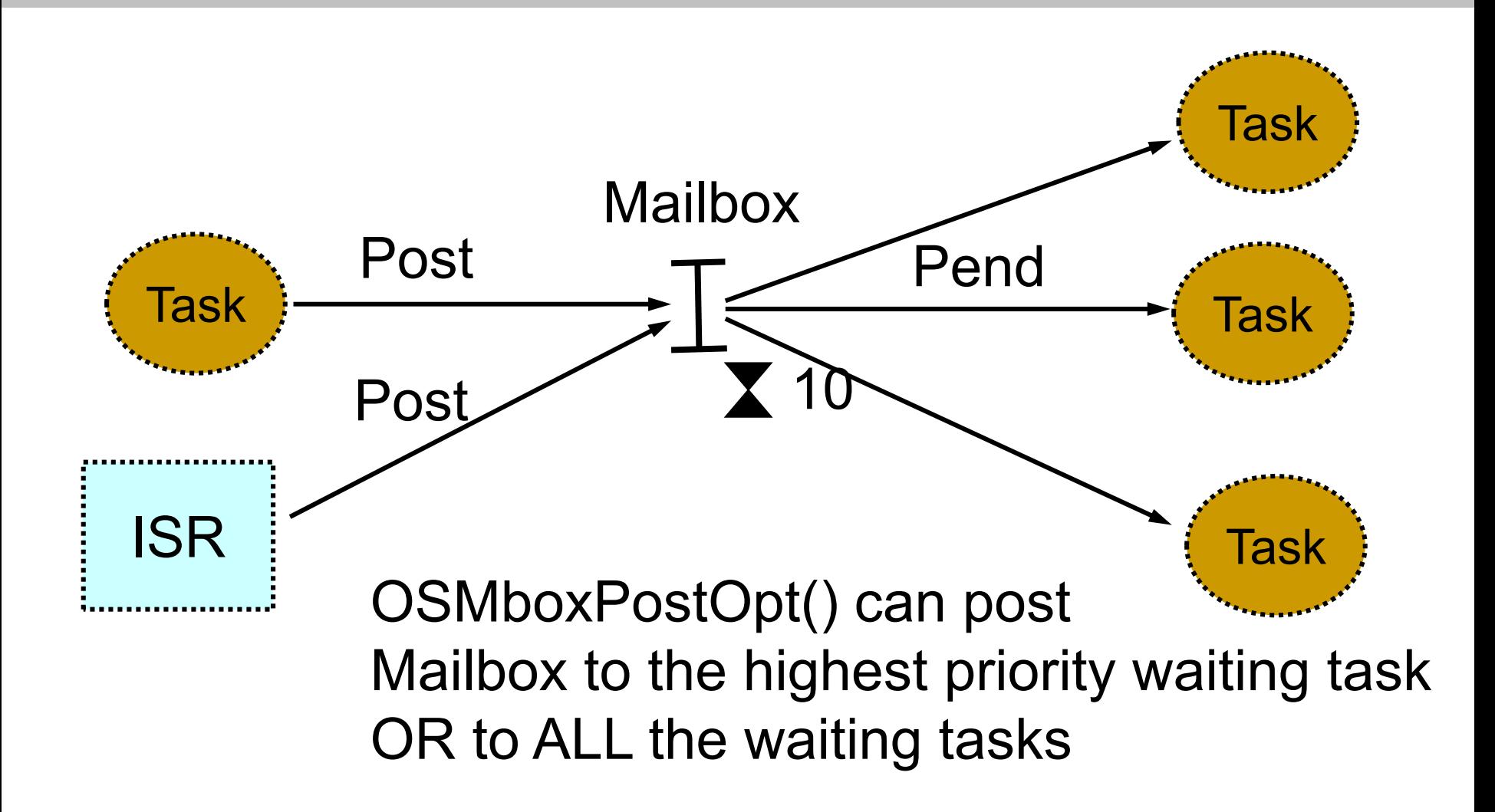

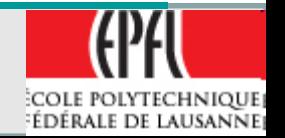

- •INT8U **OSMboxPostOpt** (OS\_EVENT \*pevent, void \*msg, INT8U opt);
- • OSMboxPostOpt() works just like OSMboxPost() except that it allows you to post a message to **multiple** tasks. In other words, OSMboxPostOpt() allows the message posted to be broadcast to **all** tasks waiting on the mailbox. OSMboxPostOpt() can actually replace OSMboxPost() because it can emulate OSMboxPost().
- • OSMboxPostOpt() is used to send a message to a task through a mailbox. A message is a pointer-sized variable, and its use is application specific.
- • If a message is already in the mailbox, an error code is returned indicating that the mailbox is full. OSMboxPostOpt() then immediately returns to its caller, and the message is not placed in the mailbox.
- • If any task is waiting for a message at the mailbox, OSMboxPostOpt() allows you either to post the message to the highest priority task waiting at the mailbox (opt set to OS\_POST\_OPT\_NONE) or to all tasks waiting at the mailbox (opt is set to OS\_POST\_OPT\_BROADCAST).
- • In either case, scheduling occurs and, if any of the tasks that receives the message have a higher priority than the task that is posting the message, then the higher priority task is resumed, and the sending task is suspended. In other words, a context switch occurs.

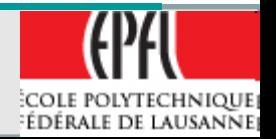

71

•

- Others OSMBox functions:
	- ¾OS\_EVENT \***OSMboxCreate** (void \*msg); ¾OS\_EVENT \***OSMboxDel** (OS\_EVENT \*pevent, INT8U opt, INT8U \*err); ¾ void \***OSMboxAccept** (OS\_EVENT \*pevent);
	- ¾ INT8U **OSMboxQuery** (OS\_EVENT \*pevent, OS MBOX DATA \*pdata);

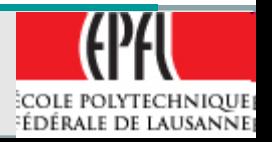

## **Message queues**

- A message queue is similar to the mailbox, but it can accept more than 1 message. As many as the queue can accept them.
- The queue has to be provide when creating the message queue with OSQCreate()
- •Void \*MyArrayofMsg[SIZE];
- •The array is seen as a circular buffer

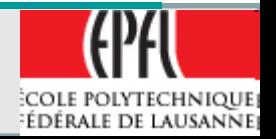

### **Message queues**

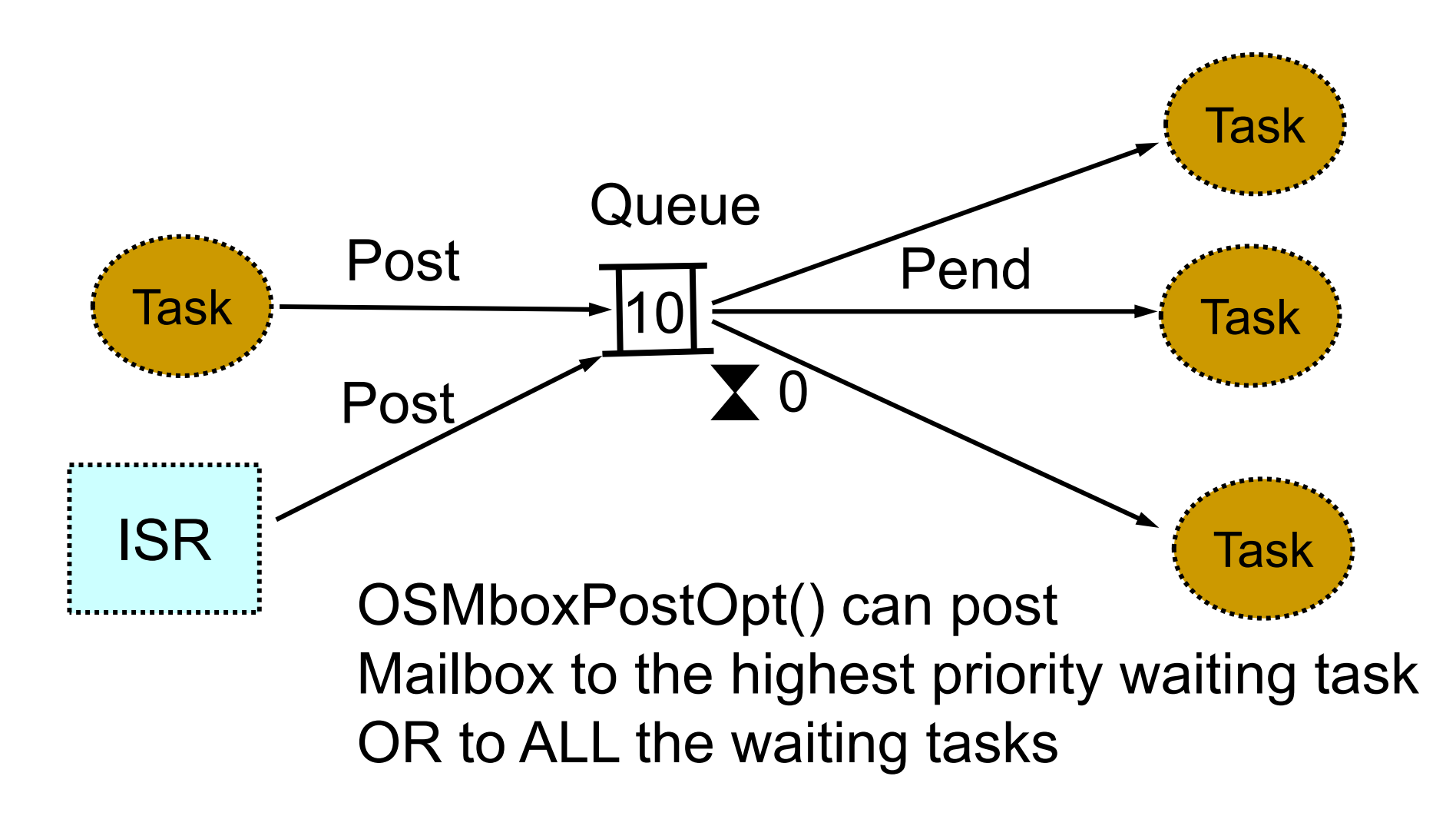

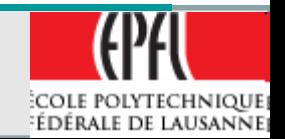

74
- OS\_EVENT \***OSQCreate** (void \*\*start, INT8U size);
- OSQCreate() creates a message queue. A message queue allows tasks or ISRs to send pointer-sized variables (messages) to one or more tasks. The meaning of the messages sent are application specific.
	- ¾**start** is the base address of the message storage area. A message storage area is declared as an array of pointers to voids.
	- ¾**size** is the size (in number of entries) of the message storage area.

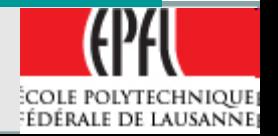

- •void \***OSQPend** (OS\_EVENT \*pevent, INT16U timeout, INT8U \*err);
- • OSQPend() is used when a task wants to receive messages from a queue. The messages are sent to the task either by an ISR or by another task.
- • The messages received are pointer-sized variables, and their use is application specific.
- • If at least one message is present at the queue when OSQPend() is called, the message is retrieved and returned to the caller.
- • If no message is present at the queue, OSQPend() suspends the current task until either a message is received or a user-specified timeout expires.
- $\bullet$ • If a message is sent to the queue and multiple tasks are waiting for such a message, then μC/OS-II resumes the highest priority task that is waiting.
- $\bullet$  A pended task that has been suspended with OSTaskSuspend() can receive a message. However, the task remains suspended until it is resumed by calling OSTaskResume().

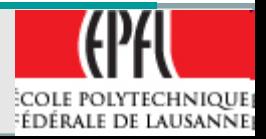

- •INT8U **OSQPost** (OS\_EVENT \*pevent, void \*msg);
- •OSQPost() sends a message to a task through a queue.
- • A message is a pointer-sized variable, and its use is application specific.
- • If the message queue is full, an error code is returned to the caller. In this case, OSQPost() immediately returns to its caller, and the message is not placed in the queue.
- • If any task is waiting for a message at the queue, the highest priority task receives the message.
- $\bullet$  If the task waiting for the message has a higher priority than the task sending the message, the higher priority task resumes, and the task sending the message is suspended; that is, a context switch occurs.
- $\bullet$  Message queues are **first-in first-out (FIFO),** which means that the first message sent is the first message received.

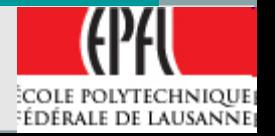

RB -E2007/2011

77

- •INT8U **OSQPostFront** (OS\_EVENT \*pevent, void \*msg);
- • OSQPostFront() sends a message to a task through a queue. OSQPostFront() behaves very much like OSQPost(), except that the message is inserted at the **front of the queue**.
- • This means that OSQPostFront() makes the message queue behave like a **last-in first-out (LIFO)** queue instead of a first-in first-out (FIFO) queue.
- •The message is a pointer-sized variable, and its use is application specific.
- $\bullet$  If the message queue is full, an error code is returned to the caller. OSQPostFront() immediately returns to its caller, and the message is not placed in the queue.
- $\bullet$  If any tasks are waiting for a message at the queue, the highest priority task receives the message.
- • If the task waiting for the message has a higher priority than the task sending the message, the higher priority task is resumed, and the task sending the message is suspended; that is, a context switch occurs.

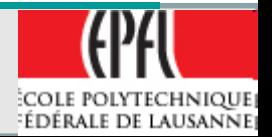

- •INT8U **OSQPostOpt** (OS\_EVENT \*pevent, void \*msg, INT8U opt);
- • OSQPostOpt() is used to send a message to a task through a queue. A message is a pointer-sized variable, and its use is application specific.
- • If the message queue is full, an error code is returned indicating that the queue is full. OSQPostOpt() then immediately returns to its caller, and the message is not placed in the queue.
- • If any task is waiting for a message at the queue, OSQPostOpt() allows you to either post the message to the highest priority task waiting at the queue (opt set to OS\_POST\_OPT\_NONE) or to **all tasks waiting at the queue** (opt is set to OS\_POST\_OPT\_BROADCAST).
- • In either case, scheduling occurs, and, if any of the tasks that receive the message have a higher priority than the task that is posting the message, then the higher priority task is resumed, and the sending task is suspended. In other words, a context switch occurs.

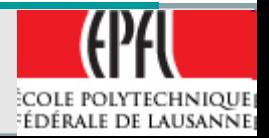

• OSQPostOpt() emulates both OSQPost() and OSQPostFront() and also allows to post a message to **multiple** tasks. In other words, it allows the message posted to be broadcast to **all** tasks waiting on the queue. OSQPostOpt() can actually replace OSQPost() and OSQPostFront() because the mode of operation is specified via an option argument, *opt*. Doing this allows you to reduce the amount of code space needed by μC/OS-II.

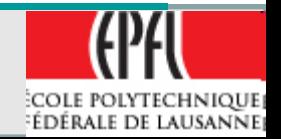

- • **pevent** is a pointer to the queue. This pointer is returned to your application when the queue is created [see OSQCreate()].
- • **msg** is the actual message sent to the task(s). msg is a pointer-sized variable, and what msg points to is application specific. As of V2.60, you are now allowed to post a NULL pointer.
- • opt determines the type of POST performed:
	- ¾ **OS\_POST\_OPT\_NONE** POST to a single waiting task [identical to OSQPost()].
	- ¾ **OS\_POST\_OPT\_BROADCAST** POST to **all** tasks waiting on the queue.
	- ¾ **OS\_POST\_OPT\_FRONT** POST as **LIFO** [simulates OSQPostFront()].
	- ¾ Below is a list of **all** the possible combination of these flags:
	- ¾ OS\_POST\_OPT\_NONE is identical to OSQPost()
	- ¾ OS\_POST\_OPT\_FRONT is identical to OSQPostFront()
	- ¾ OS\_POST\_OPT\_BROADCAST is identical to OSQPost() but broadcasts msg to **all** waiting tasks
	- ¾ OS\_POST\_OPT\_FRONT + OS\_POST\_OPT\_BROADCAST
	- ¾ is identical to OSQPostFront() except that broadcasts msg to **all** waiting tasks.

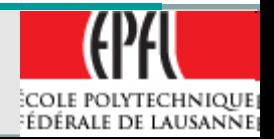

- •INT8U \***OSQFlush** (OS\_EVENT \*pevent);
- • INT8U **OSQQuery** (OS\_EVENT \*pevent, OS Q DATA \*pdata);
- • OS\_EVENT \***OSQDel** (OS\_EVENT \*pevent, INT8U opt, INT8U \*err);

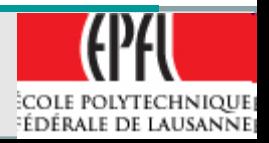

- A *Clock Tick* is a special interrupt that occurs periodically.
- A Timer provide this interrupt
- •• It can be used for delay, for time-out
- Faster the clock tick higher the overhead imposed to the system in general  $\rightarrow$ 10..200ms
- The resolution is one clock tick
- •The accuracy is NOT one clock tick

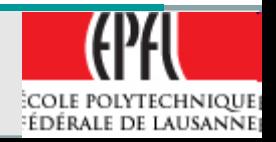

- • An example of a low priority task delayed by 1 tick in different timing configuration
- •• In all case the real waiting time is NOT exactly a multiple of 1 tick,
- • There is a **jitter** in the execution starting time !
- It could be less than 1 tick or more than 1 tick !

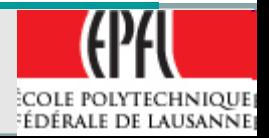

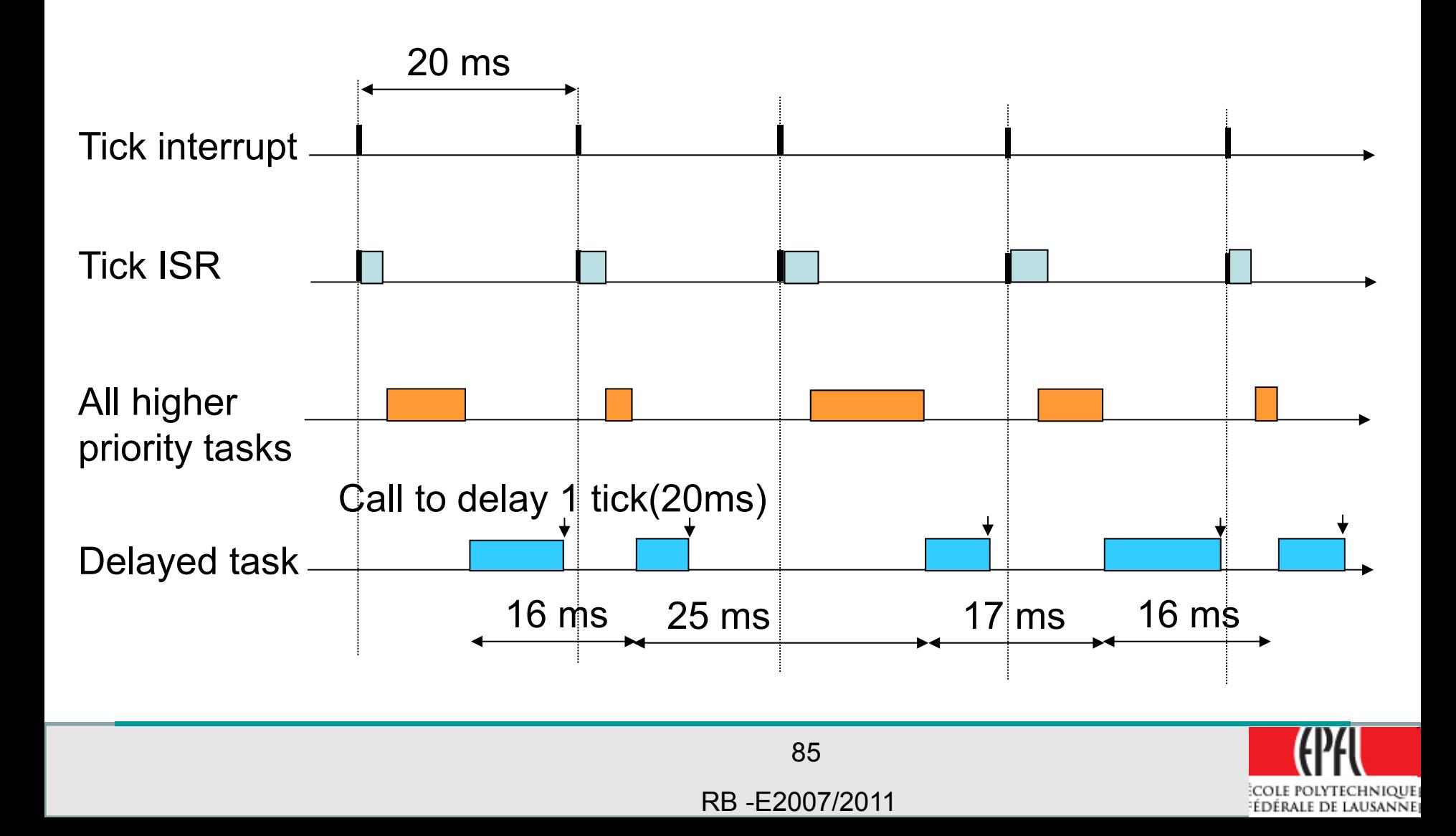

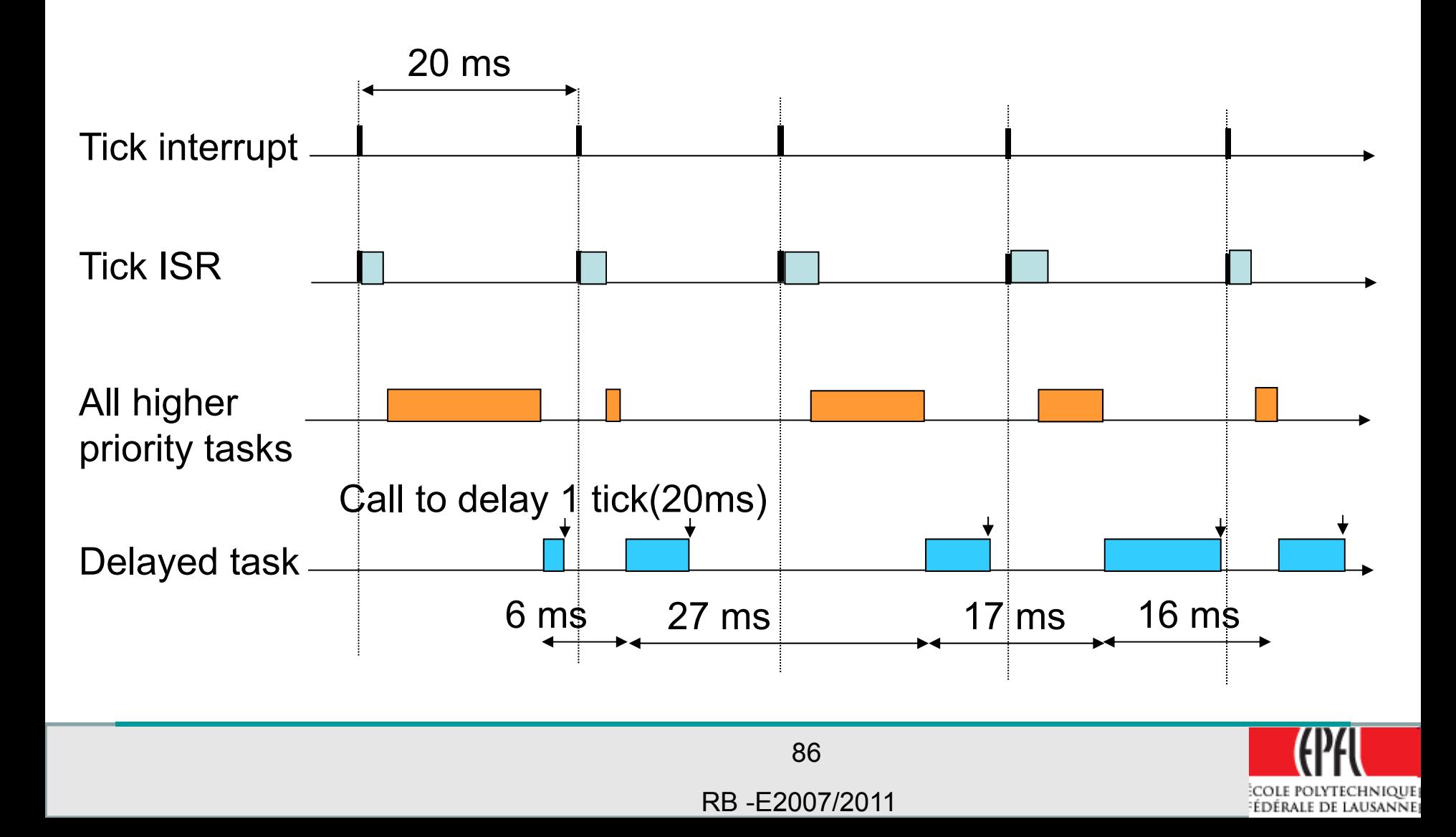

- •• If there is not enough time in a tick slot to finish all the higher priority task, the waiting time can be far more than 1 tick !
- The deadline can be missed !
- Acceptable in certain applications, not in others !

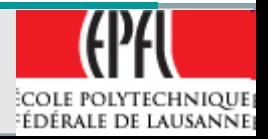

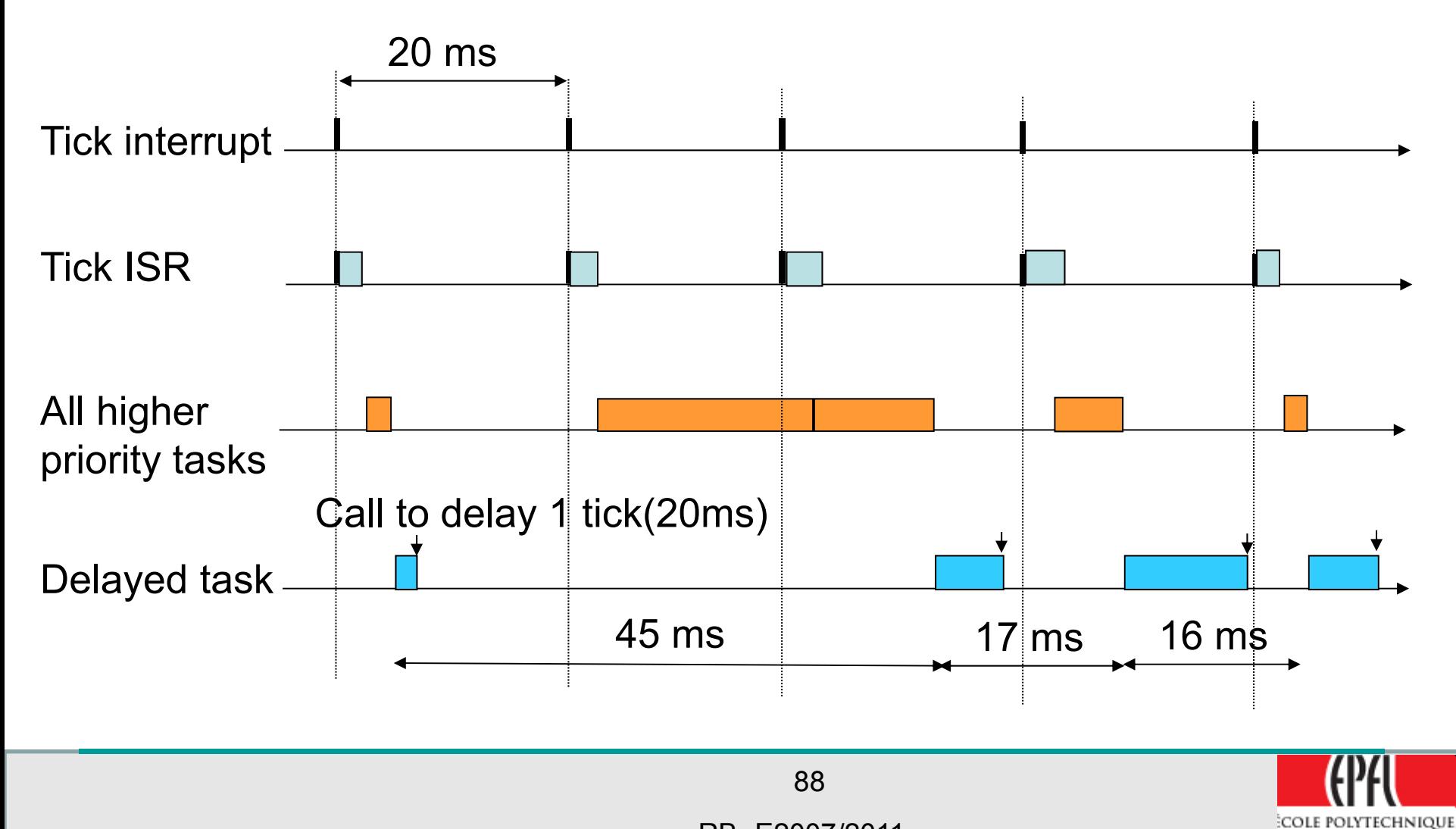

RB -E2007/2011

EDERALE DE LAUSANNE

**Kernel Structure**

# Example from MicroC/OS-II Task Control BlocEvent Control Block

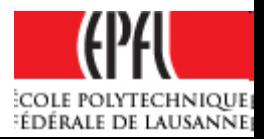

# **Task Control Blocks**

- For each task created, a task bloc is take from a list of free TCB
- A TCB is a data structure used to maintain the state of a task when it's preempted
- A TCB contain all the information about a task for a resume and to continue again it's execution

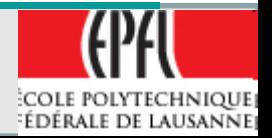

- •A list of Free TCB is available at starting
- • Each time a task is created, a TCB is take from the free list
- Each task has a unique priority level (0..60) or (0..252)
- Idle task has the lowest priority
- Static task allows the calculation of statistics on the tasks timings

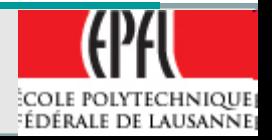

#### **Task Control Blocks**

\*\*\*\*\*\*\*\*\*\*\*\*\*\*\*\*\*\*\*\*\*\*\*\*\*\*\*\*\*\*\*\*\*\*\*\*\*\*\*\*\*\*\*\*\*\*\*\*\*\*\*\*\*\*\*\*\*\*\*\*\*\*\*\*\*\*\*\*\*\*\*\*\*\*\*\*\*\*\*\*\*\*\*\*\*\*\*\*\*\*\*\*\*\*\*\*\*\*\*\*\*\*\*\*\*TASK CONTROL BLOCK \*\*\*\*\*\*\*\*\*\*\*\*\*\*\*\*\*\*\*\*\*\*\*\*\*\*\*\*\*\*\*\*\*\*\*\*\*\*\*\*\*\*\*\*\*\*\*\*\*\*\*\*\*\*\*\*\*\*\*\*\*\*\*\*\*\*\*\*\*\*\*\*\*\*\*\*\*\*\*\*\*\*\*\*\*\*\*\*\*\*\*\*\*\*\*\*\*\*\*\*\*\*\*\*\*\*/ typedef struct os\_tcb { OS\_STK \*OSTCBStkPtr; /\* Pointer to current top of stack \*/ #if OS\_TASK\_CREATE\_EXT\_EN > 0 void \*OSTCBExtPtr; /\* Pointer to user definable data for TCB extension \*/ OS STK \*OSTCBStkBottom; /\* Pointer to bottom of stack \*/ \*/ INT32U OSTCBStkSize; /\* Size of task stack (in number of stack elements) \*/ INT16U OSTCBOpt; /\* Task options as passed by OSTaskCreateExt() \*/ INT16U OSTCBId; /\* Task ID (0..65535) \*/ #endif struct os\_tcb \*0STCBNext;  $\qquad$  /\* Pointer to next TCB in the TCB list  $\qquad$  \*/ struct os\_tcb \*OSTCBPrev; /\* Pointer to previous TCB in the TCB list \*/ #if OS\_EVENT\_EN OS EVENT \*OSTCBEventPtr; /\* Pointer to event control block \*/ \*/ #endif #if ((OS\_Q\_EN > 0) && (OS\_MAX\_QS > 0)) || (OS\_MBOX\_EN > 0) void \*OSTCBMsq;  $*$  Message received from OSMboxPost() or OSQPost() \*/ #endif #if (OS\_VERSION >= 251) && (OS\_FLAG\_EN > 0) && (OS\_MAX\_FLAGS > 0) #if OS\_TASK\_DEL\_EN > 0 OS\_FLAG\_NODE \*OSTCBFlagNode; /\* Pointer to event flag node \*/ \*/ #endif OS\_FLAGS OSTCBFlagsRdy; /\* Event flags that made task ready to run \*/ \*/ #endif

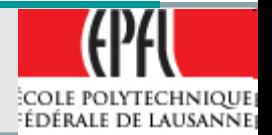

92

#### **Task Control Blocks**

```
INT16U OSTCBDly; /* Nbr ticks to delay task or, timeout waiting for event */
  INT8U OSTCBStat; /* Task status */
  BOOLEAN OSTCBPendTO; \prime Flag indicating PEND timed out (OS_TRUE == timed out) \prime /
  INT8U OSTCBPrio; /* Task priority (0 == highest) */
  INT8U OSTCBX; /* Bit position in group corresponding to task priority */
  INT8U OSTCBY; /* Index into ready table corresponding to task priority */
#if OS_LOWEST_PRIO <= 63
  INT8U OSTCBBitX; /* Bit mask to access bit position in ready table */
  INT8U OSTCBBitY; /* Bit mask to access bit position in ready group */
#else
  INT16U OSTCBBitX; /* Bit mask to access bit position in ready table */
  INT16U OSTCBBitY; /* Bit mask to access bit position in ready group */
#endif
#if OS TASK DEL EN > 0
  INT8U OSTCBDelReq; /* Indicates whether a task needs to delete itself */
#endif
#if OS_TASK_PROFILE_EN > 0
  INT32U OSTCBCtxSwCtr; /* Number of time the task was switched in */
  INT32U OSTCBCyclesTot; /* Total number of clock cycles the task has been running */
  INT32U OSTCBCyclesStart; /* Snapshot of cycle counter at start of task resumption */
  OS_STK *OSTCBStkBase; /* Pointer to the beginning of the task stack */
  INT32U OSTCBStkUsed; /* Number of bytes used from the stack */
#endif
#if OS_TASK_NAME_SIZE > 1
  INT8U OSTCBTaskName[OS_TASK_NAME_SIZE];
#endif
} OS_TCB;
```
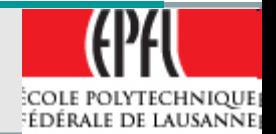

- • a semaphore, a mutex, a flag, a mailbox, a queue are considered as Event
- • Signal can be done on a Event and control transferred to a waiting task on this event
- •• The signal can be done from an ISR or from an other task
- The ECB is a data structure to handle the events: OS\_EVENT from ucos\_ii.h

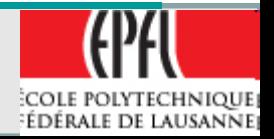

- OSEventType specify the Type of Event as:
	- $\triangleright$  a semaphore,
	- $\triangleright$  a mutex,
	- $\triangleright$  a mailbox,
	- $\triangleright$  a queue
- OSEventPtr is a pointer for mailbox and message queue
- OSEventCnt is used for the semaphore counter
- OSEventGrp and OSEventTbl[OS\_EVENT\_TBL\_SIZE]are used for priority waiting for the associated event
- OSEventName[OS\_EVENT\_NAME\_SIZE]allow to specify a name to the event

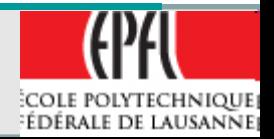

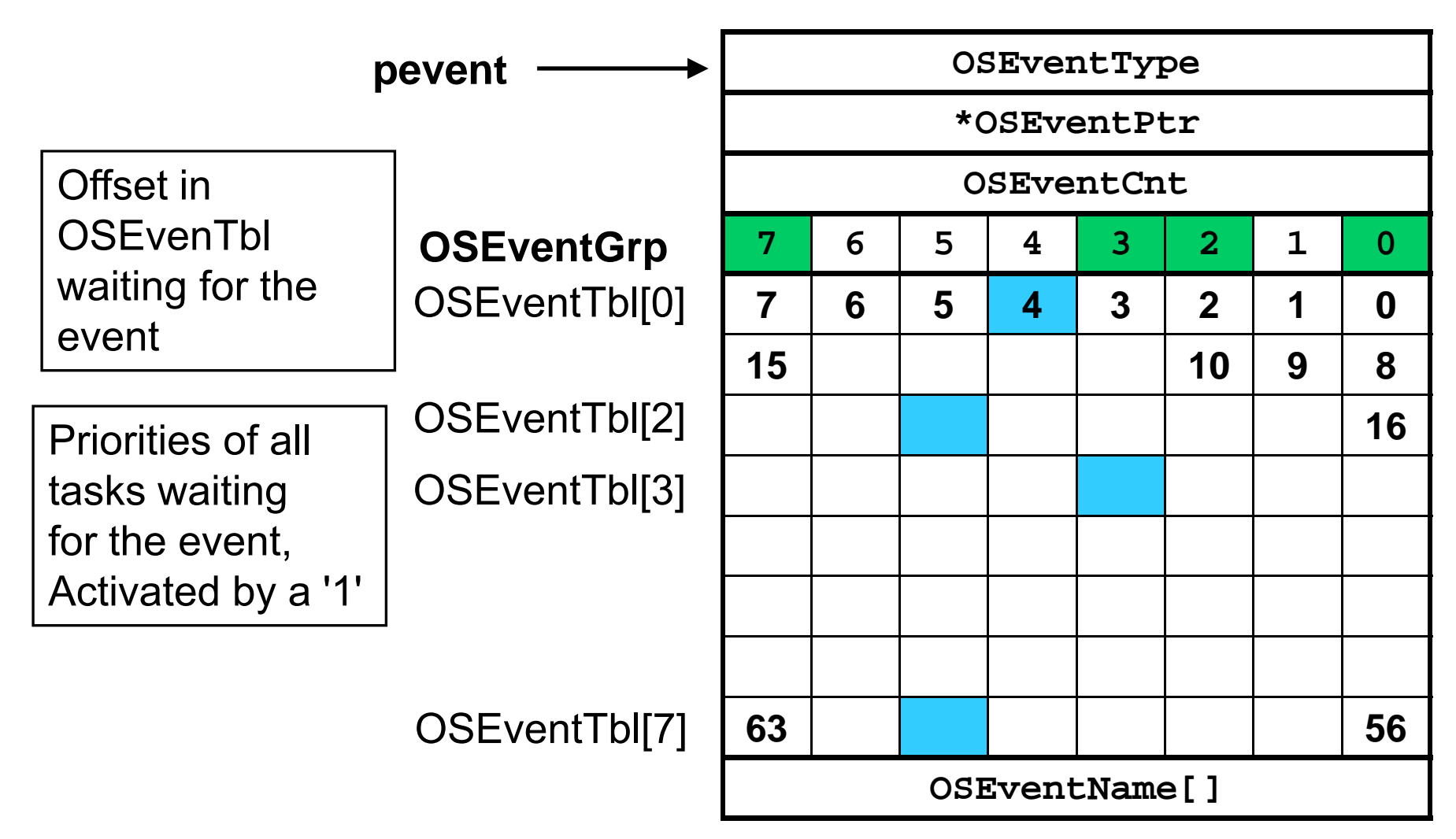

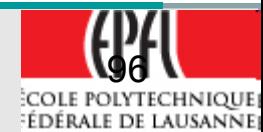

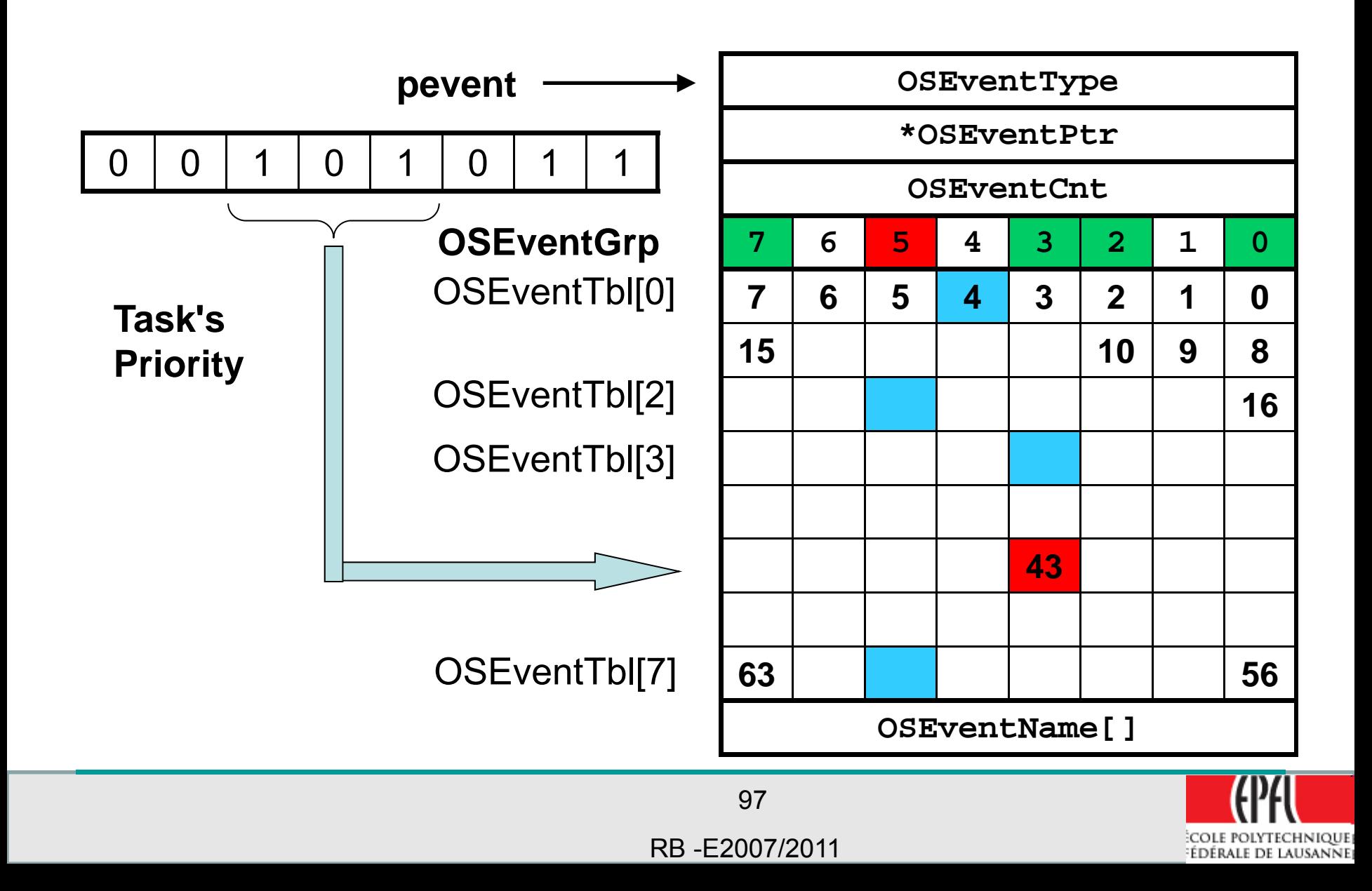

\*\*\*\*\*\*\*\*\*\*\*\*\*\*\*\*\*\*\*\*\*\*\*\*\*\*\*\*\*\*\*\*\*\*\*\*\*\*\*\*\*\*\*\*\*\*\*\*\*\*\*\*\*\*\*\*\*\*\*\*\*\*\*\*\*\*\*\*\*\*\*\*\*\*\*\*\*\*\*\*\*\*\*\*\*\*\*\*\*\*\*\*\*EVENT CONTROL BLOCK \*\*\*\*\*\*\*\*\*\*\*\*\*\*\*\*\*\*\*\*\*\*\*\*\*\*\*\*\*\*\*\*\*\*\*\*\*\*\*\*\*\*\*\*\*\*\*\*\*\*\*\*\*\*\*\*\*\*\*\*\*\*\*\*\*\*\*\*\*\*\*\*\*\*\*\*\*\*\*\*\*\*\*\*\*\*\*\*\*\*\*\*\*#if OS\_EVENT\_EN && (OS\_MAX\_EVENTS > 0) typedef struct os event { INT8U OSEventType;  $\frac{1}{2}$  /\* Type of event control block (see OS EVENT TYPE xxxx) \*/ void \*OSEventPtr;  $\frac{1}{4}$  + Pointer to message or queue structure \*/ INT16U OSEventCnt; /\* Semaphore Count (not used if other EVENT type) \*/ #if OS\_LOWEST\_PRIO <= 63 INT8U OSEventGrp; /\* Group corresponding to tasks waiting for event to occur \*/ INT8U OSEventTbl[OS\_EVENT\_TBL\_SIZE]; /\* List of tasks waiting for event to occur  $*/$ #else INT16U OSEventGrp; /\* Group corresponding to tasks waiting for event to occur \*/ INT16U OSEventTbl[OS\_EVENT\_TBL\_SIZE]; /\* List of tasks waiting for event to occur  $*/$ #endif #if OS EVENT NAME SIZE > 1 INT8U OSEventName[OS\_EVENT\_NAME\_SIZE]; #endif } OS\_EVENT; #endif

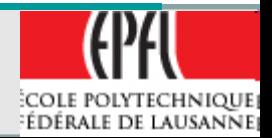

98

- An ECB is to be reserved for each event to create:
	- ¾ OS\_EVENT MySemaphore; // ¾ MySemaphore = OSSemCreate(1);

¾ OS\_EVENT MyMailbox; ¾…

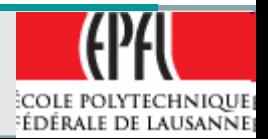

#### **EFG: Event Flag Group**

• For the Flags, the structure is OS\_FLAG\_GRP /\* \*\*\*\*\*\*\*\*\*\*\*\*\*\*\*\*\*\*\*\*\*\*\*\*\*\*\*\*\*\*\*\*\*\*\*\*\*\*\*\*\*\*\*\*\*\*\*\*\*\*\*\*\*\*\*\*\*\*\*\*\*\*\*\*\*\*\*\*\*\*\*\*\*\*\*\*\*\*\*\*\*\*\*\*\*\*\*\*\*\*\*\*\*\*\*\*\*\*\*\*\*\*\*\*\*\* EVENT FLAGS CONTROL BLOCK\*\*\*\*\*\*\*\*\*\*\*\*\*\*\*\*\*\*\*\*\*\*\*\*\*\*\*\*\*\*\*\*\*\*\*\*\*\*\*\*\*\*\*\*\*\*\*\*\*\*\*\*\*\*\*\*\*\*\*\*\*\*\*\*\*\*\*\*\*\*\*\*\*\*\*\*\*\*\*\*\*\*\*\*\*\*\*\*\*\*\*\*\*\*\*\*\*\*\*\*\*\*\*\*\*\*/ #if (OS\_VERSION >= 251) && (OS\_FLAG\_EN > 0) && (OS\_MAX\_FLAGS > 0) #if OS\_FLAGS\_NBITS == 8  $\qquad$  /\* Determine the size of OS\_FLAGS (8, 16 or 32 bits)  $\qquad$  \*/ typedef INT8U OS\_FLAGS; #endif #if OS\_FLAGS\_NBITS == 16 typedef INT16U OS\_FLAGS; #endif #if OS\_FLAGS\_NBITS == 32 typedef INT32U OS\_FLAGS; #endif **typedef struct os flag grp** {  $\prime$  \* Event Flag Group \*/ \* INT8U OSFlagType; /\* Should be set to OS\_EVENT\_TYPE\_FLAG \*/ void \*OSFlagWaitList;  $\gamma$  Pointer to first NODE of task waiting on event flag \*/ OS FLAGS OSFlagFlags;  $\frac{1}{2}$  /\* 8, 16 or 32 bit flags \*/\* #if OS\_FLAG\_NAME\_SIZE > 1 INT8U OSFlagName[OS\_FLAG\_NAME\_SIZE]; #endif } **OS\_FLAG\_GRP**;

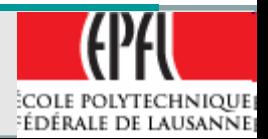

100

#### • Associated with OS\_FLAG\_NODE

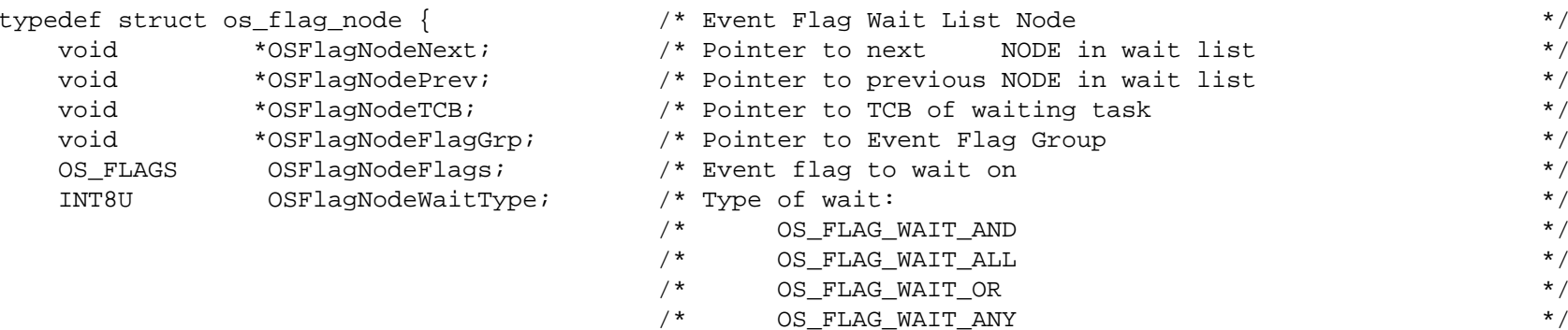

} OS\_FLAG\_NODE; #endif

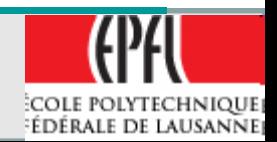

101

# **Free Pools after OSInit()**

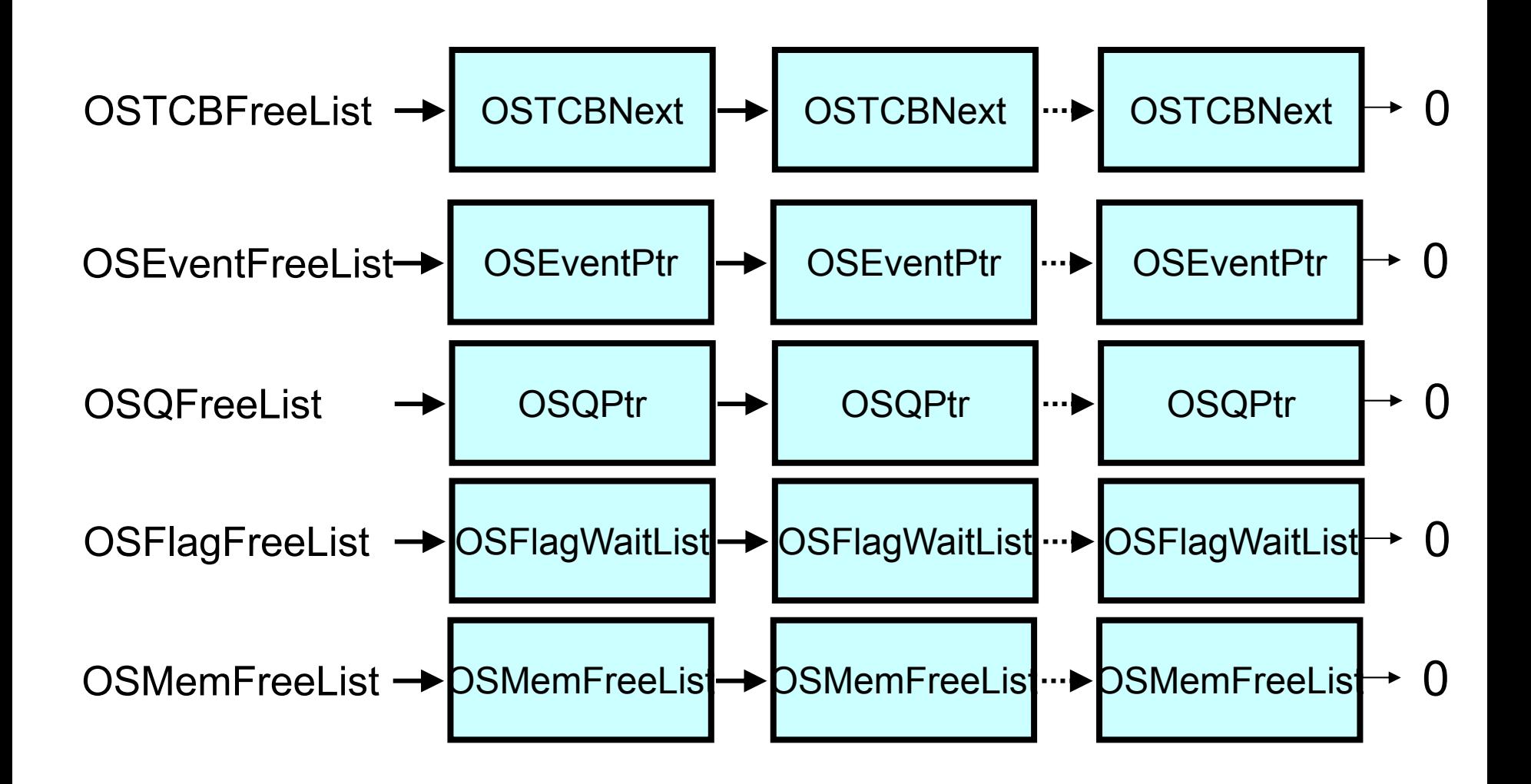

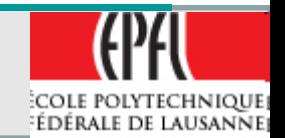

RB -E2007/2011

102

# **A Task that run indefinitely**

```
\bullet A Task has the structure like this one1. void Task1(void *pdata){
   {
      for(:,){}//One of uC/OS-II's services :OSFlagPend();
         OSMboxPend();
         OSMutexPend();
         OSQPend();
         OSSemPend();
         OSTaskSuspend();
         OSTimeDly();
         OSTimeDlyHMSM();
      }
   }
```
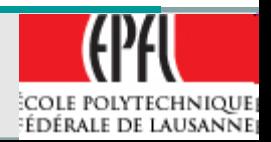

RB -E2007/2011

103

#### **A Task than run for a limited time**

```
• Or this one1. void Task2(void *pdata){
   {
      // USER CODE
      OSTaskDel();
  }
```
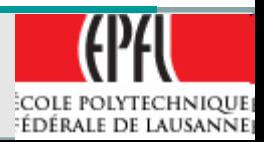

104